# **t5memory - translate5 TM service - REST API**

- [Overview and API introduction](#page-0-0)
	- [Endpoints overview](#page-1-0)
- [Available end points](#page-1-1)
	- [List of TMs](#page-1-2)
	- [Create TM](#page-2-0) [Create/Import TM in internal format](#page-2-1)
	- [Delete TM](#page-3-0)
	- [Import provided base64 encoded TMX file into TM](#page-4-0)
	- [Export TMX from TM](#page-4-1)
	- [Export in internal format](#page-5-0)
	- [Get the status of TM](#page-5-1)
	- [Fuzzy search](#page-5-2)
	- [Concordance search](#page-6-0)
	- [Update entry](#page-8-0)
	- [Delete entry](#page-8-1)
	- [Save all TMs](#page-9-0)
	- [Shutdown service](#page-9-1)
	- [Test tag replacement call](#page-10-0)
- [Configuration of service](#page-10-1)
	- [Logging](#page-11-0)
		- [Working directory](#page-11-1)
		- [Config file](#page-12-0)
- [Conceptional information](#page-12-1)
	- [Openning and closing TM](#page-12-2)
	- [TAG REPLACEMENT](#page-13-0)
- [Tag replacement](#page-13-1)
	- [TAG\\_REPLACEMENT PSEUDO CODE](#page-13-2)
	- [NEW PSEUDO CODE](#page-22-0)

# <span id="page-0-0"></span>Overview and API introduction

In this document the translate5 TM service REST interface is described.

The translate5 TM service is build by using the OpenTM2 Translation Memory Engine.

It provides the following functionality:

- import new openTM2-TMs
- delete openTM2-TMs
- create new empty openTM2-TM
- import TMX
- open TM and close TM: not possible see extra section in this document.
- query TM for Matches: one query per TM, not quering multiple TMs at once.
- query TM for concordance search
- save new entry to TM

This can be achieved by the following specification of a RESTful HTTP Serive, the specification is given in the following form:

- 1. URL of the HTTP Resource, where servername and an optional path prefix is configurable.
- 2. HTTP Method with affected functionality
- 3. Brief Description
- 4. Sent and returned Body.

### **Request Data Format:**

The transferred data in the requests is JSON and is directly done in the request body.

### **URL Format:**

In this document, the OpenTM2 is always assumed under<http://opentm2/>.

To rely on full networking features (proxying etc.) the URL is configurable in Translate5 so that the OpenTM2 instance can also reside under [http://xyz/foo](http://xyz/foo/bar/) [/bar/](http://xyz/foo/bar/).

### **Errors**

For each request, the possible errors are listed below for each resource. In case of an error, the body should contain at least the following JSON, if it is senseful the attributes of the original representation can be added.

### {

errors: [{errorMsg: 'Given tmxData is no TMX.'}]

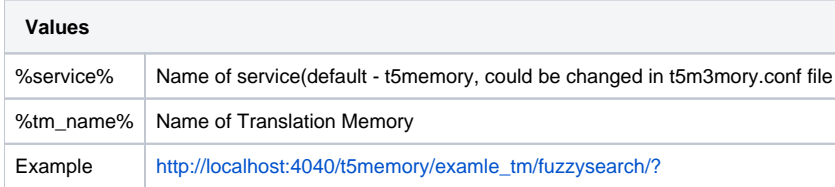

# Endpoints overview

<span id="page-1-0"></span>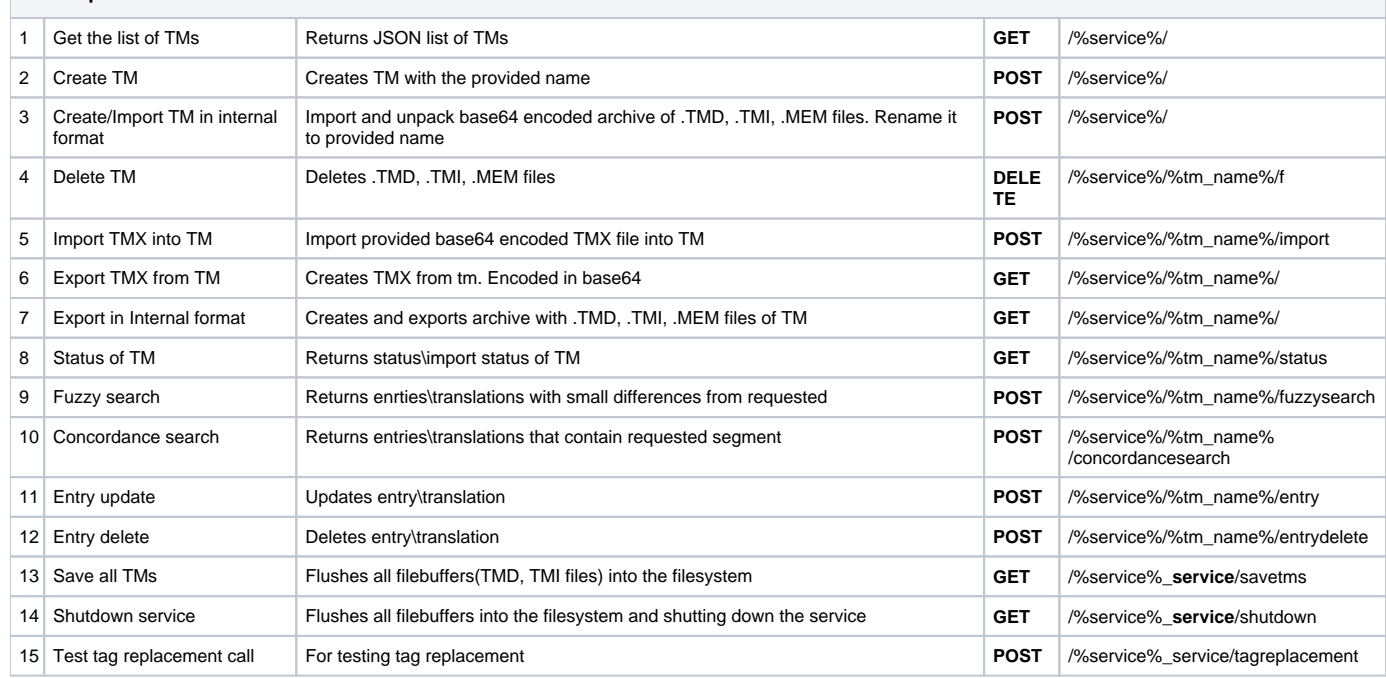

# <span id="page-1-1"></span>Available end points

<span id="page-1-2"></span>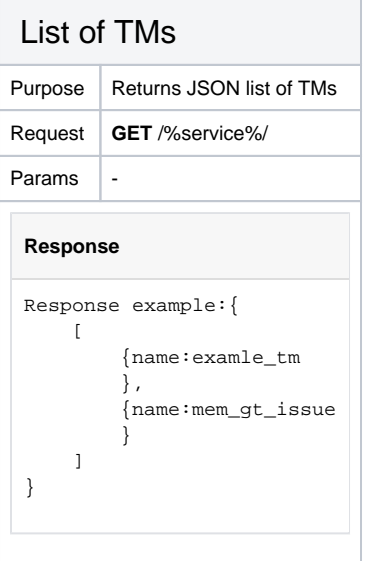

<span id="page-2-0"></span>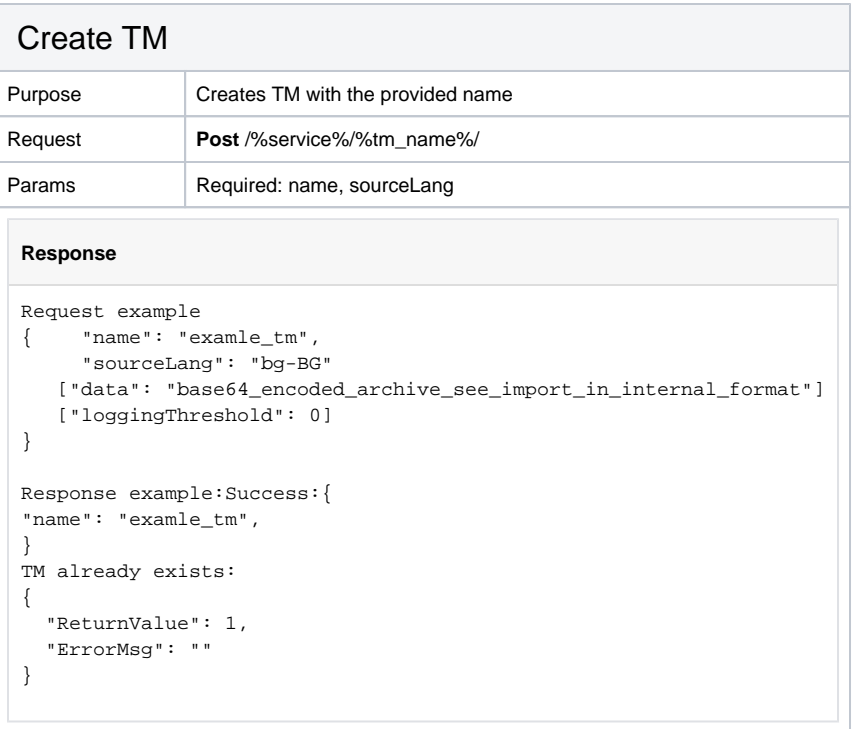

<span id="page-2-1"></span>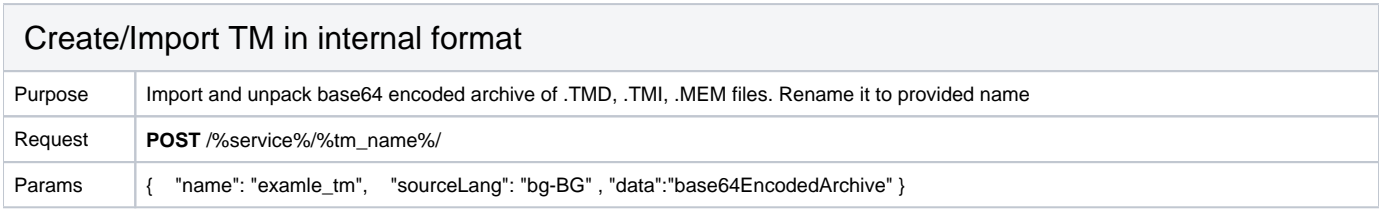

### **Response**

Request example:{ "name": "mem\_internal\_format", "sourceLang": "bg-BG", "data":" UEsDBBQACAgIAPmrhVQAAAAAAAAAAAAAAAAWAAQAT1RNXy1JRDE3NS0wXzJfNV9iLk1FTQEAAADtzqEKgDAQgOFTEHwNWZ5swrAO0SBys6wfWx FBDILv6uOI2WZQw33lr38GbvRIsm91baSiigzFEjuEb6XHEK\/myX0PXtXsyxS2OazwhLDWeVTaWgEFMMYYY\ /9wAlBLBwhEWTaSXAAAAAAAAAAACAAAAAAAAFBLAwQUAAgICAD5q4VUAAAAAAAAAAAAAAAAFgAEAE9UTV8tSUQxNzUtMF8yXzVfYi5UTUQBAAA A7d3Pa5JxHMDxz+Ns09phDAYdPfaDyQqWRcYjS9nGpoYZhBeZMCISW2v2g5o6VkqQONk\ /0KVzh4IoKAovnboUo1PHbuuwU8dSn8c9Pk2yTbc53y+R5\/P9fL7P1wf5Ps9zep5vIOy3iMiSiPLn0yPrQ7In+rStTQARi\ /bV9chEyHcxGPIKAGDnPonl21SsHNmUYNgfHZ70nnKNDo9ET0dHozFn2L+Ll9uxZPzazPz1mYQAAAAAAAAAAAAAAAAAAAAAAAAAANDtBkXRoj5 Zk7OqSFZ9q35Vn6khNa6W2wAAAAAAAAAAAAAAAAAAAAAAAAAAAAAAdBKbKHK4Em1omT5DxV6J7FrmkKFypBKt9FczvYaKtr+2DLpiqPTWVayGi q2uYjFUpC7VI6aElN8F8JPn\/QEAAAAAAAAAAAAAAAAAAAAAAAAAAAAA2ANW7U0Ag9Iv60MnT4j8uLBZ\ /X5+7dxn1ztX6Uy5AgAAAAAAAAAAAAAAAAAAgA6nL1qFjmc1rAO2IwNN9bL9u4ulVUeEfcQqQAfxSNtltshZaytB7jalZZ2a5KhFGT3Qr\ /ztv1pkzAnP1v06+F7UxL22tRzSNf6aFq08MdoiY078\/znmkTZo5Qm2YdoOSLSyDdbaVUop\/Cj3cDm14I6\ /uqf++nDUN1u4lS+k9MbKXL4QK72+775U+phOpp8sucdK728X5nK5hVT+weJqbTiHjMiNzWG1yNxWvI8rvxZ9cTfycj71NH1nsZgbf54uJlKry Wy6GFlueBT6xHrzJRupDqkPXc9eyyduJmbLkf6\/mlYRDgQDPtO++3\/uYvsazANfYHx68vLEsSvOKedxqa\/hAGowD4Jh\/1X\ /dH1X5sEBZpoH6E6\ /AVBLBwj3gRyzjAIAAAAAAAAAAAEAAAAAAFBLAwQUAAgICAD5q4VUAAAAAAAAAAAAAAAAFgAEAE9UTV8tSUQxNzUtMF8yXzVfYi5UTUkBAAAA7 d3PS9NhHMDxz\/Y1nbp0zfw2Vw6CEjooJkkFPs9DZZaFCiIRHRxKoJUIFXk06iB0kS5Fvw6dhDp28FDgOSqiIKQ\ /ICQMhIIuYVnJt2f7eK2M2Ps1xp49b8Y+fP6ArXegJy4iV0RiPx6BNAXyT6ysrKhXlLZ49PwlkKP9hw\ /19XcKAOD3PZX42+PDP0+JWN9AT765u3P33vbm1nxbvj0\ /3DLQ0y3r5uClsZGhC2eGxgUAAAAAAAAAAAAAAAAAAAAAAAAAgFKXllh0ahQbLHeInDb3Xc6NWrF77Jibcr22zC2YY6bVLNoX5qp97Pa5SbPc8 ci8sqHpd1k7a2+ZN+6eFQAAAAAAAAAAAAAAAAAAAAAAAAAAAAD4YxISk8bVUyq6eVa905dtqtxO3fBlqyqnkrW+ZFVZCGp8aVDl9ZeELxlVjhR NsEWVa+UffAlVuf78rC\/1eoK20JfNqnzt3OhLnSp1DZW+bFJl\/467vqRUuVxV5UutKts\ /JX2pUWUyXvie9OopE5U7QWEHSfWZXdmPvlSr8i75xJcqVT7fPOdLpSqj5+t9Sahy8UBhOxWqLEph6nJVHhZNvUFPXbS3MlXyYWFvgSon3xf2F ldlpGiCmCoPiiYQVbLR3or\ /ZT0tS04AAAAAAAAAAAAAAAAAAAAAAAAAAAAAAMC6K4t+ZSAtOWkKQpOSeTfnZty0m3CDrsu1uNB9swv2pZ21IlN23J6w1uZsuV0y82bOzJhpM 2EGTZdpMaERAAAAAAAAAAAAAAAAAAAAAAAAAAAAAPjrUmteK0RypXifid5n1tyX6j7+9\ /vvUEsHCGo104BhAgAAAAAAAAAAAQAAAAAAUEsBAgAAFAAICAgA912FVERZNpJcAAAAAAgAABYABAAAAAAAAAAAALSBAAAAAE9UTV8tSUQxNzU tMF8yXzVfYi5NRU0BAAAAUEsBAgAAFAAICAgA\ /F2FVPeBHLOMAgAAAAABABYABAAAAAAAAAAAALSBrAAAAE9UTV8tSUQxNzUtMF8yXzVfYi5UTUQBAAAAUEsBAgAAFAAICAgA\ /F2FVGo104BhAgAAAAABABYABAAAAAAAAAAAALSBiAMAAE9UTV8tSUQxNzUtMF8yXzVfYi5UTUkBAAAAUEsGBiwAAAAAAAAAHgMtAAAAAAAAAA AAAwAAAAAAAAADAAAAAAAAANgAAAAAAAAAOQYAAAAAAABQSwYHAAAAABEHAAAAAAAAAQAAAFBLBQYAAAAAAwADANgAAAA5BgAAAAA=" } Response example:{ "name": "examle\_tm" } TM already exists: { "ReturnValue": 65535, "ErrorMsg": "" }

<span id="page-3-0"></span>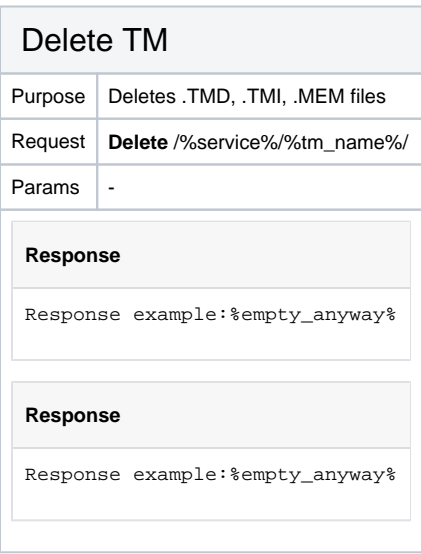

<span id="page-4-0"></span>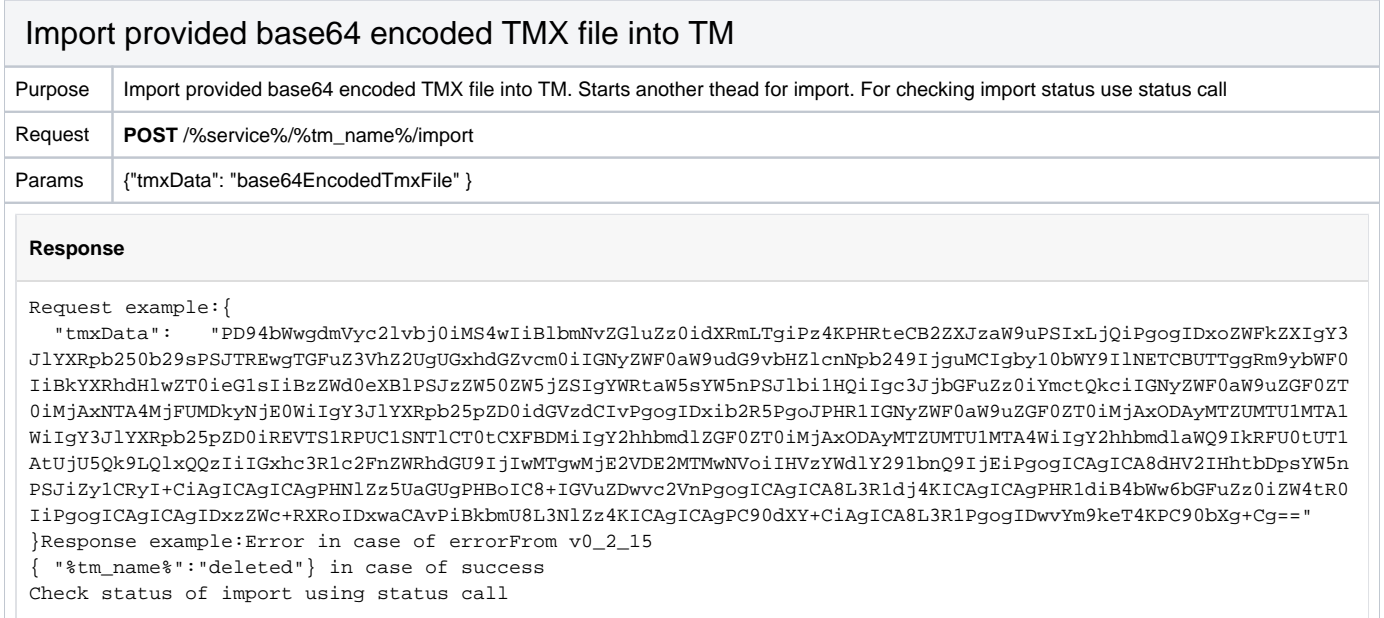

<span id="page-4-1"></span>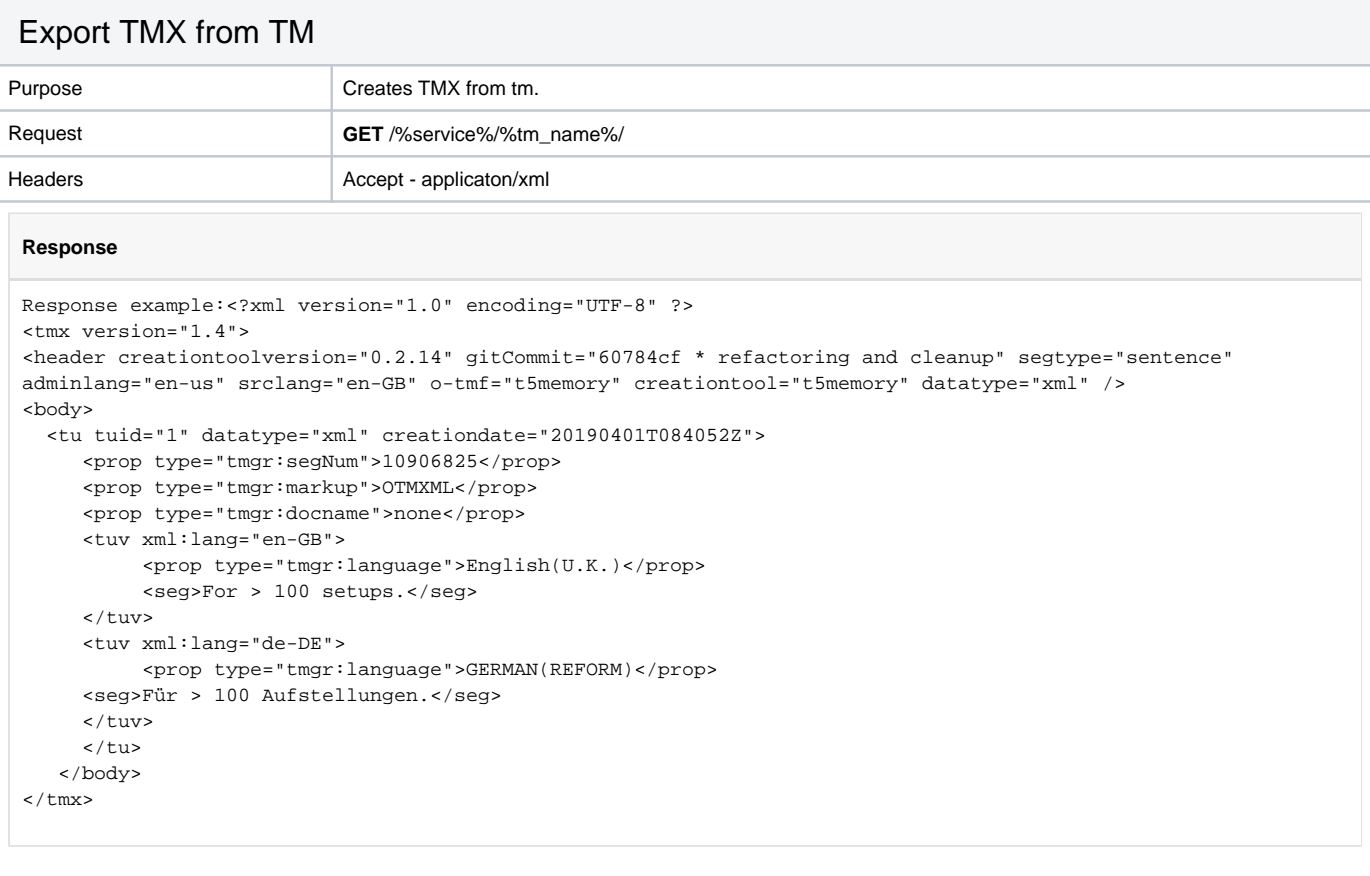

<span id="page-5-0"></span>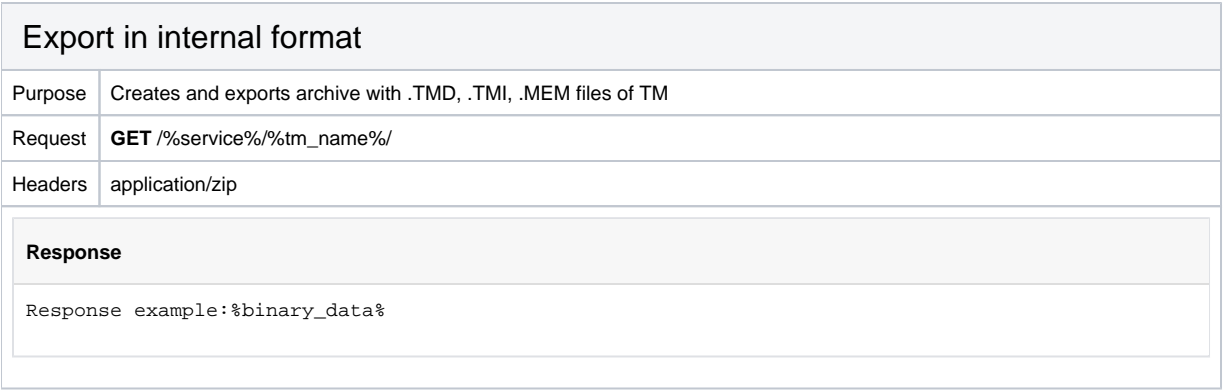

<span id="page-5-1"></span>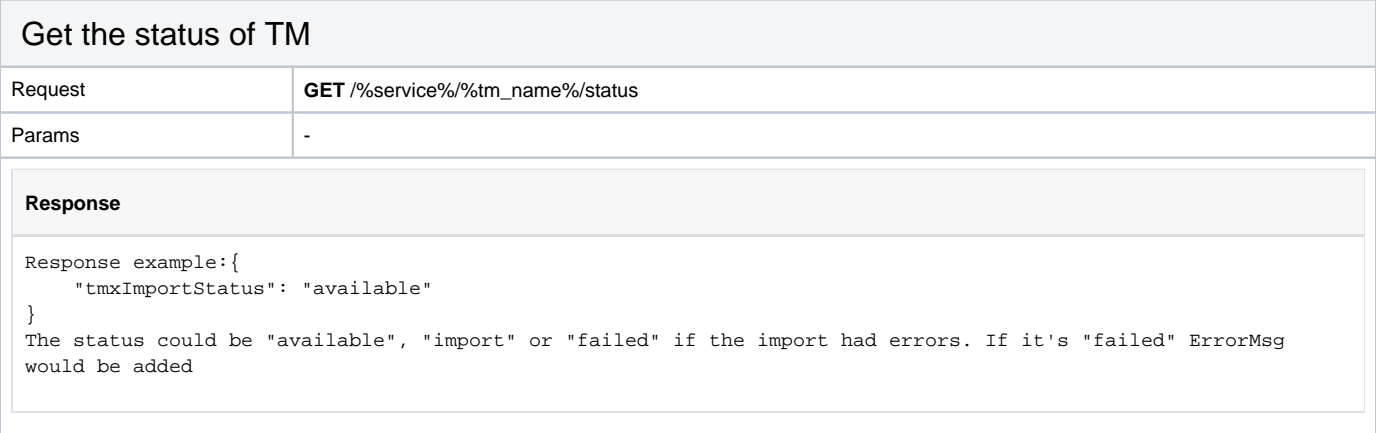

<span id="page-5-2"></span>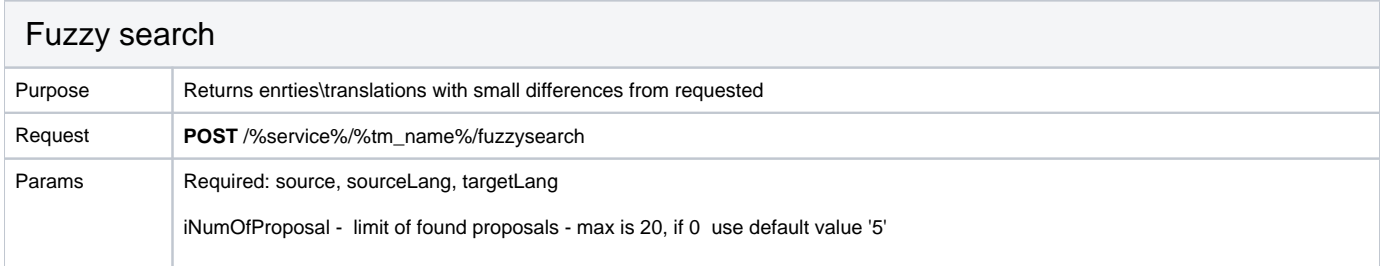

### **Response**

```
Request example:
Request example:
{ "sourceLang":"en-GB", "targetLang":"de", "source":"For > 100 setups.", ["documentName":"OBJ_DCL-
0000000845-004_pt-br.xml"], ["segmentNumber":""], ["markupTable":"OTMXUXLF"], ["context":"
395_408"], ["numOfProposals":20], ["loggingThreshold": 0]}
Response example:
Success:
{
   "ReturnValue": 0,
   "ErrorMsg": "",
   "NumOfFoundProposals": 1, 
   "results": [
   {
      "source": "For > 100 setups.",
      "target": "Für > 100 Aufstellungen.",
      "segmentNumber": 10906825,
     "id": "",
     "documentName": "none",
     "documentShortName": "NONE",
     "sourceLang": "en-GB",
     "targetLang": "de-DE",
     "type": "Manual",
     "matchType": "Exact",
    "author": "", "timestamp": "20190401T084052Z",
    "matchRate": 100,
    "markupTable": "OTMXML",
     "context": "",
    "additionalInfo": ""
    }
  ]
}
Not found:
{
"ReturnValue": 133,
"ErrorMsg": "OtmMemoryServiceWorker::concordanceSearch::"
}
```
<span id="page-6-0"></span>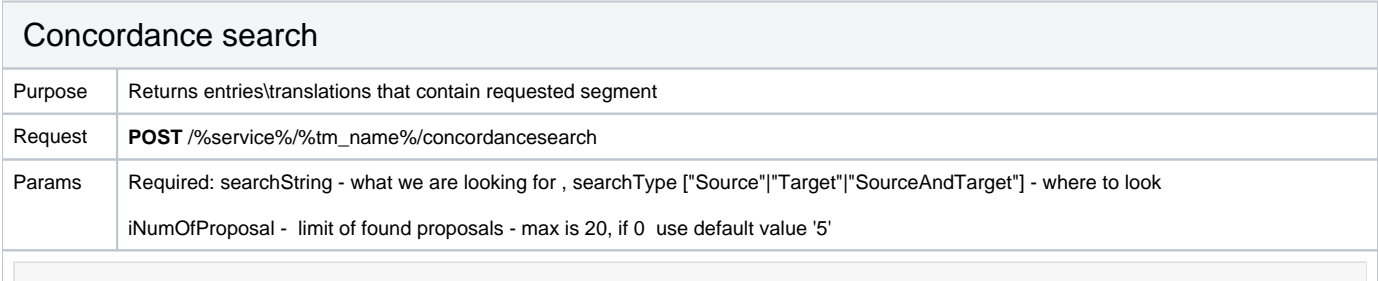

**Response**

```
Request example:
{
     "searchString": "The",
     "searchType": "source",
     ["searchPosition": "",]
     ["numResults": 20,]
     ["msSearchAfterNumResults": 250,]
         ["loggingThreshold": 0]
}
Response example:Success:
{
   "ReturnValue": 0,
   "NewSearchPosition": null,
   "results": [
 {
      "source": "For > 100 setups.",
      "target": "Für > 100 Aufstellungen.",
      "segmentNumber": 10906825,
      "id": "",
      "documentName": "none",
      "documentShortName": "NONE",
      "sourceLang": "en-GB", rfc5646 
      "targetLang": "de-DE", rfc5646
      "type": "Manual",
      "matchType": "undefined",
      "author": "",
      "timestamp": "20190401T084052Z",
      "matchRate": 0,
      "markupTable": "OTMXML",
      "context": "",
      "additionalInfo": ""
   }
   ],
  "ErrorMsg": ""
}
Success, but with NewSearchPosition - not all TM was checked, use this position to repeat search:
{
   "ReturnValue": 0,
   "NewSearchPosition": "8:1",
   "results": [
   {
      "source": "For > 100 setups.",
      "target": "Für > 100 Aufstellungen.",
      "segmentNumber": 10906825,
      "id": "",
     "documentName": "none",
     "documentShortName": "NONE",
     "sourceLang": "en-GB",
     "targetLang": "de-DE",
     "type": "Manual",
      "matchType": "undefined",
      "author": "",
      "timestamp": "20190401T084052Z",
      "matchRate": 0,
      "markupTable": "OTMXML",
      "context": "",
      "additionalInfo": ""
    }
   ],
  "ErrorMsg": ""
}
SearchPosition / NewSearchPositionFormat: "7:1"
First is segmeng\record number, second is target number
The NextSearchposition is an internal key of the memory for the next position on sequential access. Since it 
is an internal key, maintained and understood by the underlying memory plug-in (for EqfMemoryPlugin is it the 
record number and the position in one record),
no assumptions should be made regarding the content. It is just a string that, should be sent back to OpenTM2 
on the next request, so that the search starts from there.
So is the implementation in Translate5: The first request to OpenTM2 contains SearchPosition with an empty 
string, OpenTM2 returns than a string in NewSearchPosition, which is just resent to OpenTM2 in the next
```

```
request.
```

```
Not found:{
"ReturnValue": 0,
"NewSearchPosition": null,
"ErrorMsg": ""
}TM not found:{
"ReturnValue": 133,
"ErrorMsg": "OtmMemoryServiceWorker::concordanceSearch::"
}
```
<span id="page-8-0"></span>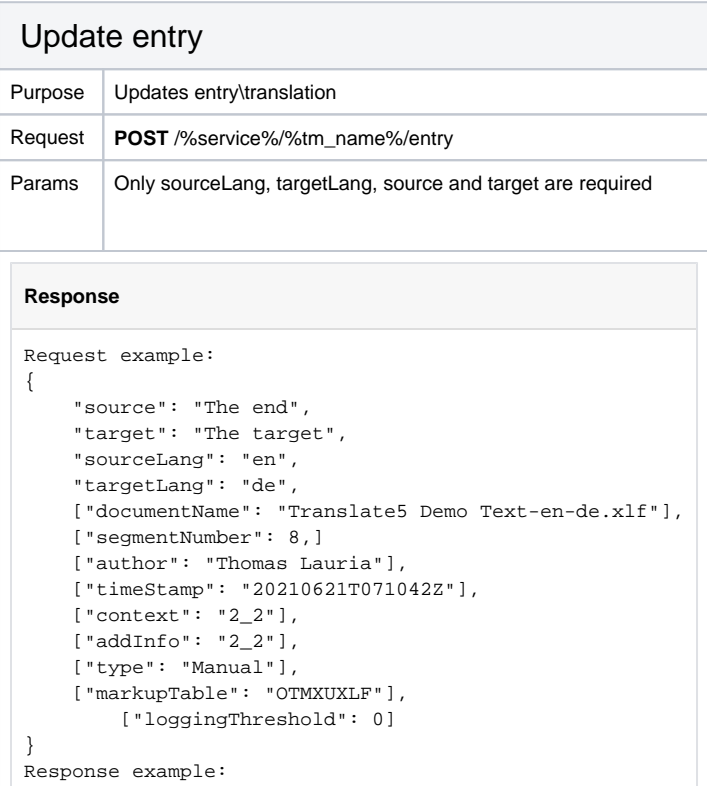

<span id="page-8-1"></span>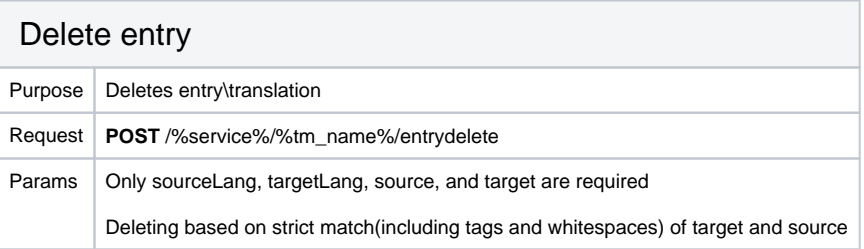

### **Response** Request example: { "sourceLang": "bg", "targetLang": "en", "source": "The end", "target": "Eth dne" ["documentName": "my file.sdlxliff",] ["segmentNumber": 1,] ["markupTable": "translate5",] ["author": "Thomas Lauria",] ["type": "",] ["timeStamp": ""], ["context": "",] ["addInfo": ""] , ["loggingThreshold": 0] }

<span id="page-9-0"></span>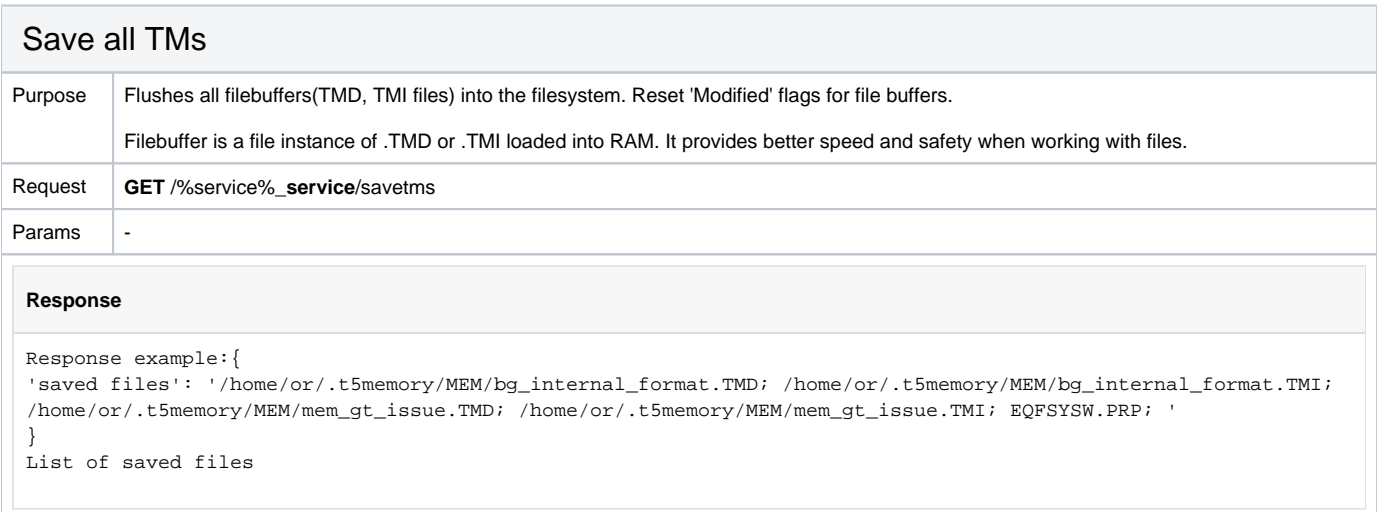

<span id="page-9-1"></span>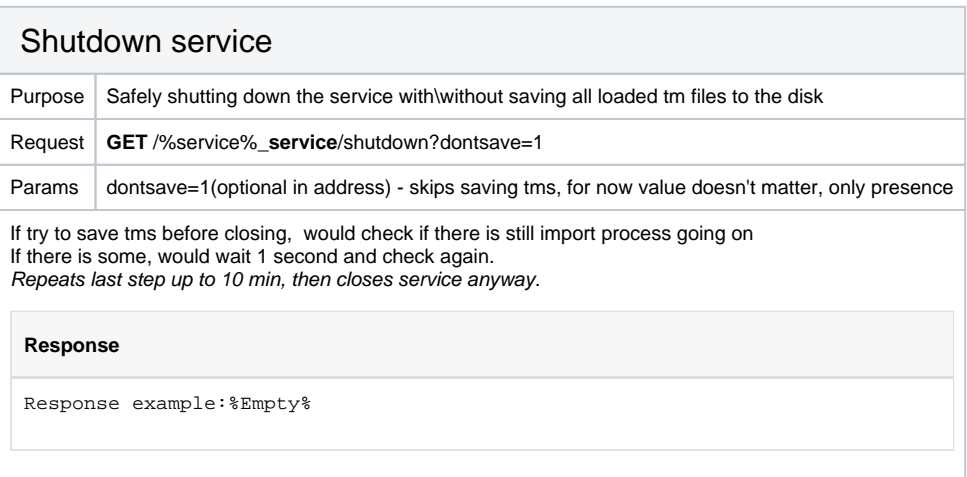

### Test tag replacement call

<span id="page-10-0"></span>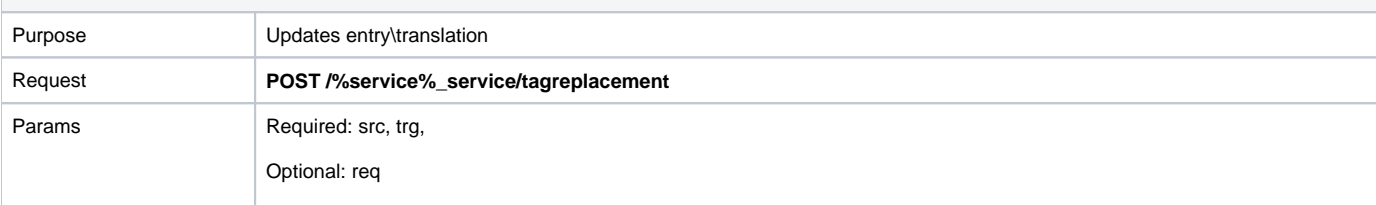

### **Response**

```
Fuzzy search tag replacement test:
Request example:
{
    "src": "Tap <ph x='1'/>View <ph x='2' />o<br/> />> />pt ='1' x='3'/> get <ph x='4'>strong</ph>displayed<ph
x='5'>View</ph> two strong<ept i='1' x='6'/>US patents.",
    "trg": "View <ph x='1'/> tap <ph x='2' />to<br/><br/>t i='1' x='3'/> got <ph x='4'>strong</ph>dosplayd<ph
x='5'>Veiw</ph> two strong<ept i='1' x='6'/>US patents.",
     "req": "Tap <x id='123'/>View <x id='222' />o<g> get <x id='44'>strong</x>displayed<x id='51'>View</x> 
two strong</g>US patents."
} 
Response example:
//'1' - request result 
// '2' - src result
1/13' - trg result
\left\{ \right. '1' :'Tap <x id="123"/>View <x id="222"/>o<bx/> get <x id="44"/>displayed<x id="51"/> two strong<ex/>US 
patents.',
  '2' :'Tap <x id="123"/>View <x id="222"/>o<g> get <x id="44"/>displayed<x id="51"/> two strong</g>US 
patents.',
  '3' :'View <x id="123"/> tap <x id="222"/>to<g> got <x id="44"/>dosplayd<x id="51"/> two strong</g>US 
patents.',
};
Import tag replacement test:
Request example:
{
    "src": "Tap <ph/>View <ph/>>h/>o<br/>>bpt/> get <ph>strong</ph>displayed<ph>View</ph> two strong<ept/>VIS patents.",
    "trg": "View <ph/>tap <ph/><br/>to<br/>cbpt/> got <ph>strong</ph>dosplayd<ph>Veiw</ph> two strong<ept/>ydS
patents.",
}
Response example:
{
 '1' :'Tap <ph x="1"/>View <ph x="2"/>o<br/>>bpt x="3" i="1"/> get <ph x="4"/>displayed<ph x="5"/> two strong<ept
x="6" i="1"/>US patents.',
 '2' :'View <ph x="1"/> tap <ph x="2"/>to<br/>>bpt x="3" i="1"/> got <ph x="4"/>dosplayd<ph x="5"/> two strong<ept
x="6" i="1"/>US patents.',
};
```
## <span id="page-10-1"></span>Configuration of service

You can configure the service in ~/.t5service/t5memory.conf

<span id="page-11-0"></span>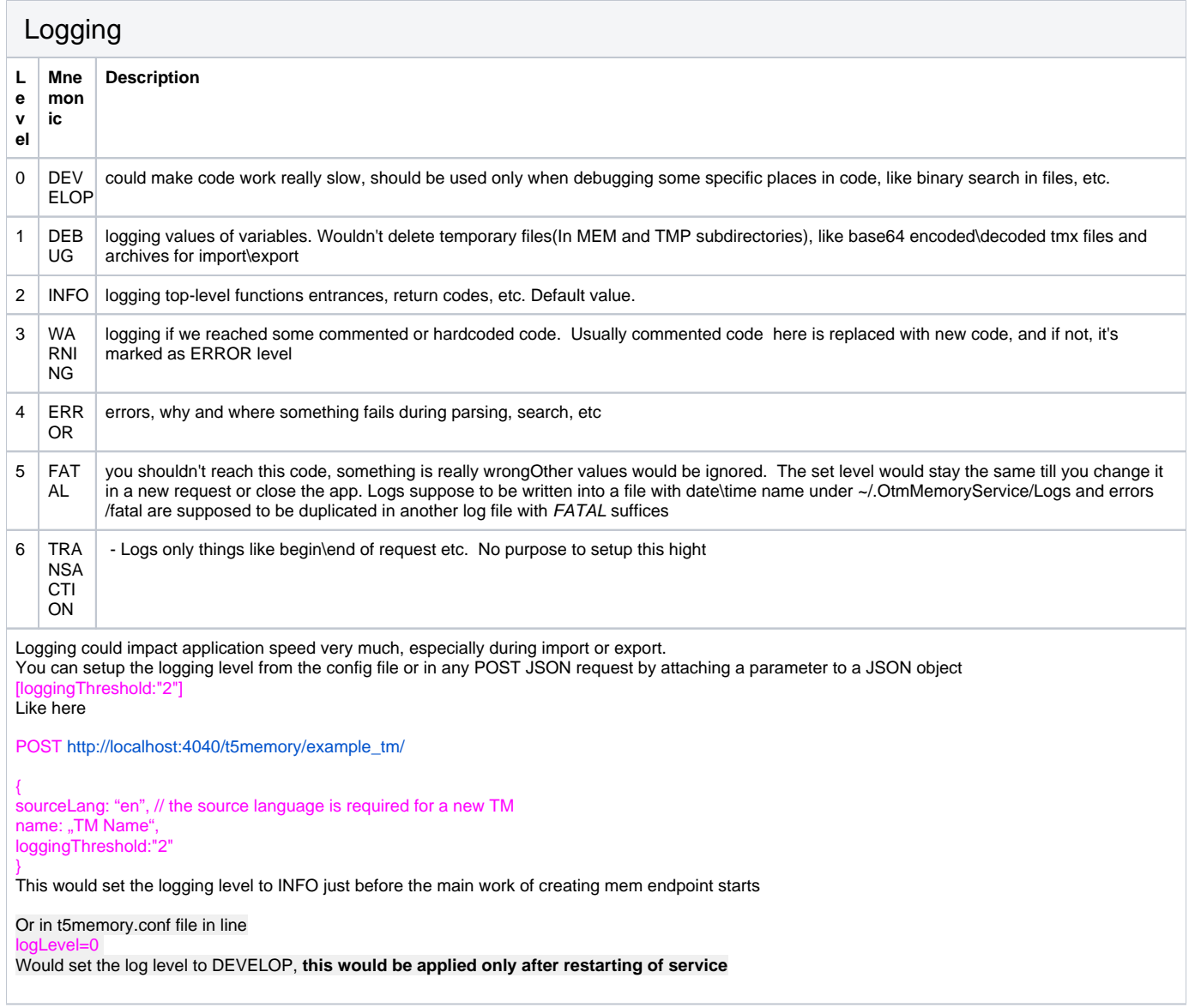

<span id="page-11-1"></span>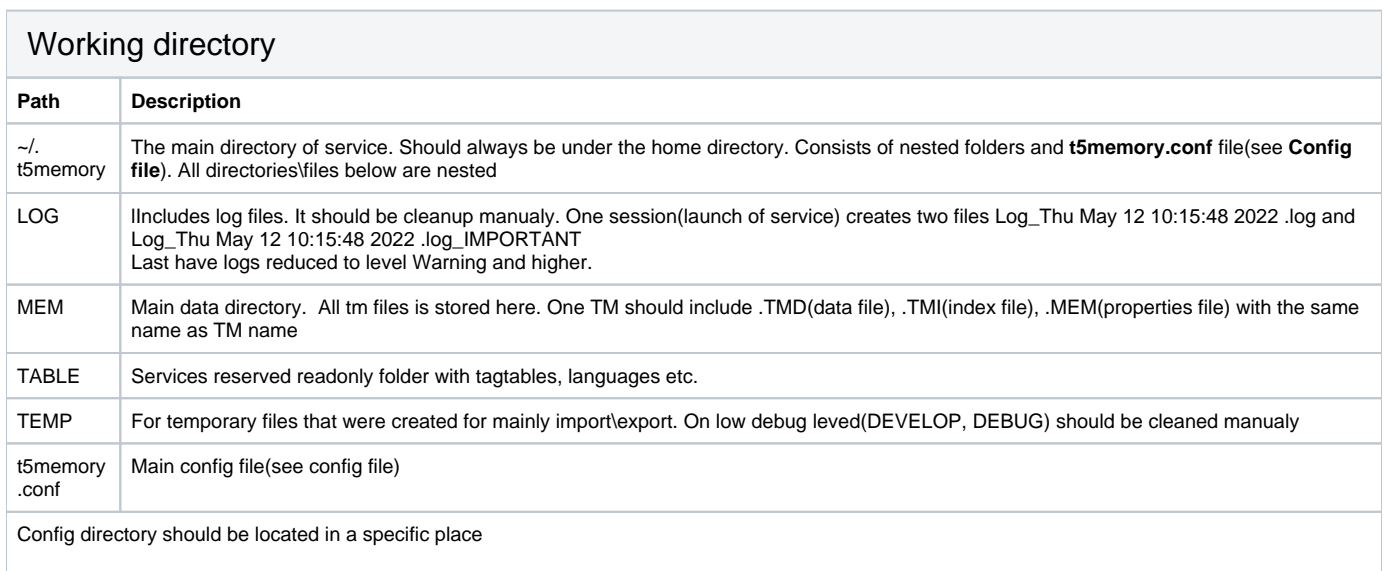

<span id="page-12-0"></span>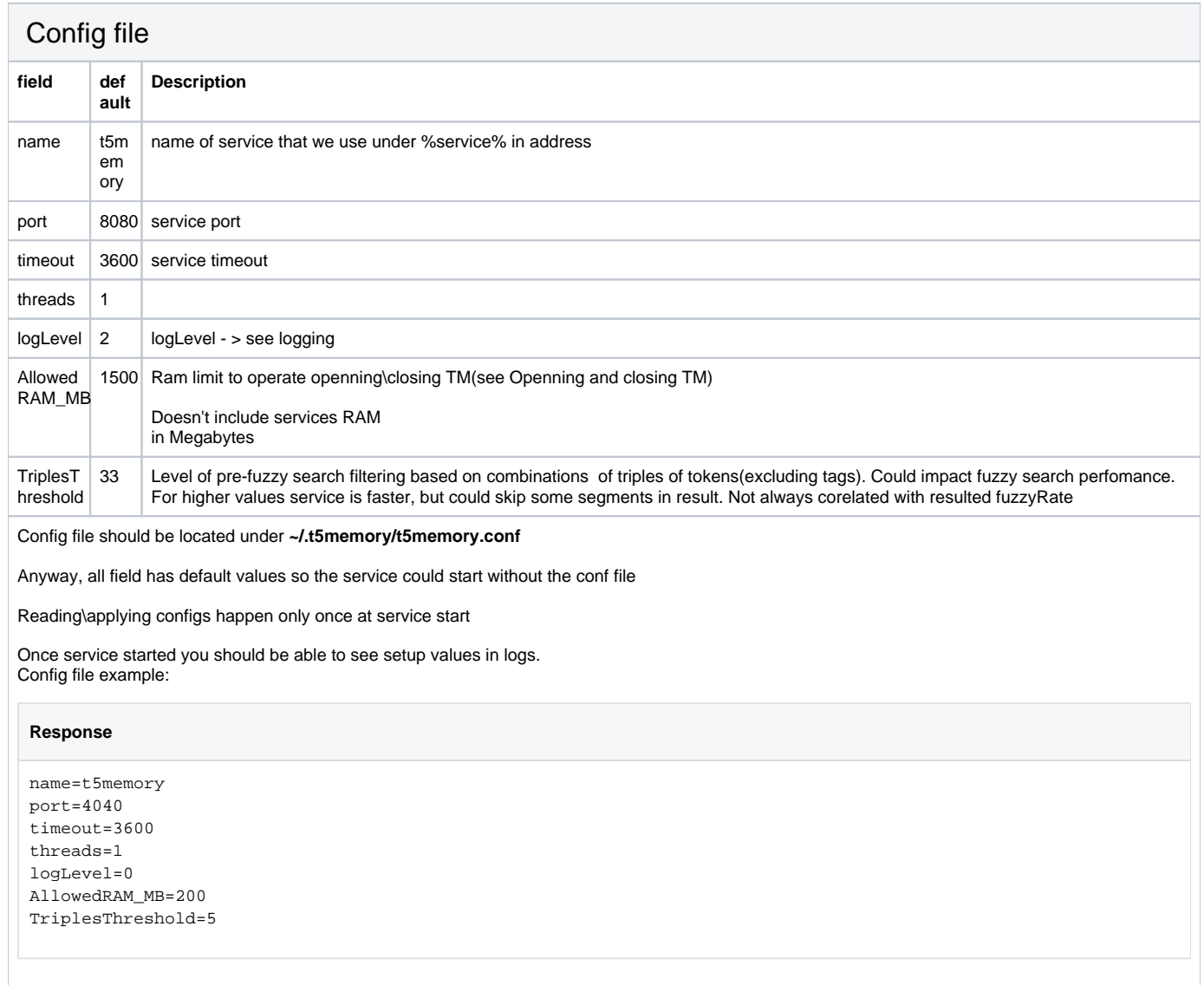

# <span id="page-12-1"></span>Conceptional information

<span id="page-12-2"></span>Openning and closing TM

In first concept it was planned to implement routines to open and close a TM. While concepting we found some problemes with this approach:

- First one is the realization: opening and closing a TM by REST would mean to update the TM Resource and set a state to open or close. This is very awkward.
- Since in translate5 multiple tasks can be used to the same time, multiple tasks try to access one TM. Closing TMs is getting complicated to prevent race conditions in TM usage.
- Since OpenTM2 loads the whole TM in memory, OpenTM2 must control itself which TMs are loaded or not.

This leads to the following conclusion in implementation of opening and closing of TMs:

OpenTM2 has to automatically load the requested TMs if requested. Also OpenTM2 has to close the TMs after a TM was not used for some time. That means that OpenTM2 has to track the timestamps when a TM was last requested.

### Concept endpoints, not implemented

[http://opentm2/translationmemory/\[TM\\_Name\]/](http://opentm2/translationmemory/%5BTMID%5D/)openHandle

GET – Opens a memory for queries by OpenTM2

Note: This method is not required as memories are automatically opened when they are accessed for the first time.

[http://opentm2/translationmemory/\[TM\\_Name\]/](http://opentm2/translationmemory/%5BTMID%5D/)openHandle

DELETE – Closes a memory for queries by OpenTM2

Note: This method is not required as memories are automatically opened when they are accessed for the first time.

For now we open TM in case of call to work with it. TM stays opened till the shutdown we wouldn't try to open more TM's, exceeding the RAM limit setupped in config file.

In that case we would close TM in order of longest not used, till we would fit in limit including TM that we try to open.

 TM size is calcucated basicaly as sum .TMD and .TMI files Ram limit doesn't include service RAM and temporary files

### <span id="page-13-0"></span>TAG REPLACEMENT

## <span id="page-13-1"></span>Tag replacement

Pseudocode for tag replacement in import call:

### <span id="page-13-2"></span>TAG\_REPLACEMENT PSEUDO CODE

**This is the pseudo code, that was used as a discussion base for finding the right algorithm for implementation. It was not exactly implemented like this, but it's logic should be valid and can be used to understand, what should be going on.**

Pseudocode for tag replacement in import call:

### TAG\_REPLACEMENT PSEUDOCODE

```
struct TagInfo
  {
     bool fPairTagClosed = true; // false for bpt tag - waiting for matching ept tag. If we'll find 
matching tag -> we'll set this to true 
    bool fTagAlreadyUsedInTarget = false; // would be set to true if we would already use this tag as matching 
for target
    // this we generate to save in TM. this would be saved as <{generated_tagType} [x={generated_x}] [i=
{generated_i}]/>. 
    // we would skip x attribute for generated_tagType=EPT_ELEMENT and i for generated_tagType=PH_ELEMENT<br>int generated_i = -1; // for pair tags - generated identifier to find matching tag. th
                                             // for pair tags - generated identifier to find matching tag. the same
as in original i if it's not binded to other tag in segment<br>int generated x = -1; // id of tag. show
                                             \frac{1}{4} id of tag. should match original x, if it's not occupied by other
tags
     TagType generated_tagType = UNKNOWN_ELEMENT; // replaced tagType, could be only PH_ELEMENT, BPT_ELEMENT, 
EPT_ELEMENT 
    // this cant be generated, only saved from provided data int original_i = -1; // original paired tags i
    int original_i = -1; // original paired tags i<br>int original_x = -1; // original id of tag
                                   // original id of tag
     TagType original_tagType = UNKNOWN_ELEMENT; // original tagType, could be any tag
   };
}
TagType could be one of the values in enum:
\GammaBPT_ELEMENT EPT_ELEMENT G_ELEMENT HI_ELEMENT SUB_ELEMENT BX_ELEMENT EX_ELEMENT
   //standalone tags 
  BEGIN_STANDALONE_TAGS_PH_ELEMENT _ X_ELEMENT _ IT_ELEMENT UT_ELEMENT
]
we use 3 lists of tags 
SOURCE TAGS
TARGET_TAGS
REQUEST_TAGS
as id we understand one of following attributes(which is present in original tag) : 'x', 'id' 
as i we understand one of following attributes(which is present in original tag) : 'i', 'rid' 
all single tags we understand as ph_tag
all opening pair tags we understand as bpt_tag
all closing pair tags we understand as ept_tag
-1 means that value is not found/not used/not provided etc.
for ept tags in generated_id we would use generated_id from matching bpt tag 
     if matching bpt tag is not found -> ???
TagType could be set to one of following values
TAG REPLACEMENT USE CASES {
     IMPORT{ 
         SOURCE_SEGMENT{ 
             \langle <single tags> -> would be saved as \langle >ph>{ // for ph and all single tags
                 if(type == "lb") replace with newline
                  }else{
                      generate next generated_id incrementally
                       ignore content and attributes(except id) if provided 
                       set generated_tagType to PH_ELEMENT 
                       save original_tagType for matching 
                      if id provided -> save as original_id for matching
                 save tag to SOURCE_TAGS }
 }
 }
              <opening pair tags> -> would be saved as <bpt>{
                  original type is <bpt>{
                      generate generated_i incrementally in source segment
                       generate generated_id incrementally
                      set generated_tagType to BPT_ELEMENT
                      save original_i (should that always be provided??)
                       save original_id if provided (should that always be provided??)
                      set fPairTagClosed to false; // it would be set to true if we would use this tag as matching
                      set original_type as BPT_ELEMENT
                 save tag to SOURCE_TAGS
 }
```

```
 original type is <bx>{
                    generate generated_i incrementally in source segment
                    generate generated_id incrementally 
                   set generated tagType to BPT ELEMENT
 save original_i (should that always be provided??)
 save original_id if provided (should that always be provided??)
                    set fPairTagClosed to false; // it would be set to true if we would use this tag as matching
                    set original_type as BX_ELEMENT
               save tag to SOURCE_TAGS
 } 
                original type is other openning pair tags(like <g>){ 
 generate generated_i incrementally in source segment
 generate generated_id incrementally 
                    set generated_tagType to BPT_ELEMENT
                    set fPairTagClosed to false; // it would be set to true if we would use this tag as matching
                   save tag type as original tagType;
               save tag to SOURCE_TAGS
 }
 }
            <closing pair tags> -> would be saved as <ept>{
                original type is <ept>{
                    search for matching bpt_tag in saved tags 
                        //should we look in reverse order?
                        looking in SOURCE_TAGS for matchingTag which have [ 
                                                         matchingTag.fPairTagClosed == false
                                                     AND matchingTag.generated_tagType == BPT_ELEMENT 
//all OPENING PAIR TAGs always has BPT_ELEMENT here
                                                    AND matchingTag.original_tagType == BPT_ELEMENT<br>AND matchingTag.original_i == our_ept_tag.original_i
                                                  AND matchingTag.original_i
\mathbb{R}^n , the contract of the contract of the contract of the contract of \mathbb{R}^n if found
                        set matchingTag.fPairTagClosed to true to eliminate matching one opening tag for 
different closing tags 
                       set our ept tag.i to matchingTag.i
                      our_ept_tag.idmatchingTag.id
                    else 
                        generate next our_ept_tag.generated_i incrementally in source segment // in every segment
(target, source, request) i starts from 1
                        generate next our_ept_tag.generated_id incrementally // should be 
unique across target, source and request segments
               save tag in SOURCE_TAGS
 }
                original type is <ex>{ 
                   search for matching bpt_tag in saved tags
                        //should we look in reverse order?
                        looking in SOURCE_TAGS for matchingTag which have [ 
                                                         matchingTag.fPairTagClosed == false
                                                     AND matchingTag.generated_tagType == BPT_ELEMENT 
//all OPENING PAIR TAGs has BPT_ELEMENT here
                                                     AND matchingTag.original_tagType == BX_ELEMENT
                                                   AND matchingTag.original_i == our_ept_tag.original_i
\mathbb{R}^n , the contract of the contract of the contract of the contract of \mathbb{R}^n if found
                        set matchingTag.fPairTagClosed to true to eliminate matching one opening tag for 
different closing tags 
                        set our_ept_tag.i to matchingTag.i 
                       matchingTag.id
                    else 
                        generate next our_ept_tag.generated_i incrementally in source segment // in every 
segment(target, source, request) i starts from 1
                        generate next our_ept_tag.generated_id incrementally // should be 
unique across target, source and request segments
               save tag in SOURCE_TAGS
 }
               original type is others closing pair tags(like \langle q \rangle){
                    search for matching bpt_tag in saved tags: 
                        looking in SOURCE_TAGS in REVERSE for matchingTag which have 
                                                                  [ matchingTag.fPairTagClosed == false
AND matchingTag.generated_tagType ==<br>BPT ELEMENT //OPENING PAIR TAG
                   //OPENING_PAIR_TAG
```
AND matchingTag.original\_tagType ==

```
\blacksquare if found
                         set matchingTag.fPairTagClosed to true to eliminate matching one opening tag for 
different closing tags 
                        set our tag.generated i to matchingTag.i
                         set our_tag.generated_id to matchingTag.id
                     else 
                         generate next our_tag.generated_i incrementally in source segment // in every segment
(target, source, request) i starts from 1
                        generate next our_tag.generated_id incrementally // should be unique 
across target, source and request segments
                save tag in SOURCE_TAGS
 }
             } 
         }
         TARGET_SEGMENT{
            \langle single tags> -> would be saved as \langle ph>{ // for ph and all single tags
                if(type == "lb") replace with newline
                 }else{ 
                     ignore content and attributes(except id) if provided 
                     save original_tagType for matching 
                     if id provided -> save as original_id for matching
                     search for matching ph_tag in saved tags
                         looking in SOURCE_TAGS for matchingTag which have [ 
                                                           matchingTag.fTagAlreadyUsedInTarget == false
                                                       AND matchingTag.generated_tagType == PH_ELEMENT 
//SINGLE TAG
                                                       AND matchingTag.original_tagType == our_ph_tag.
original_tagType
                                                     AND matchingTag.original_id == our_ph_tag.original_id
\mathbb{R}^n , the contract of the contract of the contract of the contract of \mathbb{R}^n if found 
                         set matchingTag.fTagAlreadyUsedInTarget = true
                        set our ph tag.generated id = matchingTag.generated id // use id generated for source
segment 
                     else
                         generate new our_ph_tag.generated_id incrementally(should be unique for SOURCE and 
TARGET) 
                     save tag in TARGET_TAGS // we should track only opening pair tags in target, so theoretically 
can skip this step
 }
 }
             <opening tags> -> would be saved as <bpt>{
                 original type is <bpt>{
                     set generated_tagType to BPT_ELEMENT
                     save original_i (should that always be provided??)
                     save original_id if provided (should that always be provided??)
                     set fPairTagClosed to false; // it would be set to true if we would use this tag as matching
                     set original_type as BPT_ELEMENT
                     try to found matching source tag to get generated id:
                         looking in SOURCE_TAGS for matchingTag which have [ 
                            matchingTag.
fTagAlreadyUsedInTarget
AND matchingTag.<br>Generated tagType == BPT ELEMENT //all OPENING PAIR TAGs always has BPT ELEME
                                                t/all OPENING PAIR TAGs always has BPT ELEMENT here
                          - The set of the set of the set of the set of the set of the set of the set of the set of the set of the set of the set of the set of the set of the set of the set of the set of the set of the set of the set of the set of 
original tagType
                                                                               AND matchingTag.
original_id == our_bpt_tag.original_id
\blacksquare if found:
                         set matchingTag.fTagAlreadyUsedInTarget to true
                        generate our bpt tag.generated i incrementally in target segment
                         set our_bpt_tag.generated_id to matchingTag.generated_id
                     else:
                         generate our_bpt_tag.generated_i incrementally // unique between all segments
                         generate our_bpt_tag.generated_id incrementally // unique between all 
segments 
                     save tag in TARGET_TAGS
```
our\_tag.original\_tagType

 original type is <bx>{ set generated\_tagType to BPT\_ELEMENT save original i (should that always be provided??) save original\_id if provided (should that always be provided??) set fPairTagClosed to false; // it would be set to true if we would use this tag as matching set original\_type as BX\_ELEMENT try to found matching source tag to get generated id: looking in SOURCE\_TAGS for matchingTag which have [  $\frac{1}{2}$  =  $\frac{1}{2}$  matchingTag. fTagAlreadyUsedInTarget AND matchingTag.<br>qenerated taqType == BPT ELEMENT //all OPENING PAIR TAGs always has BPT ELEME  $\ell$ /all OPENING PAIR TAGs always has BPT ELEMENT here  $\begin{minipage}{.4\linewidth} \texttt{AND} \texttt{matchingTag} \texttt{.} \\ \texttt{AND} \texttt{matchingTag} \texttt{.} \end{minipage}$ original tagType original id  $=$  our bpt tag.original id AND matchingTag. original\_id == our\_bpt\_tag.original\_id  $\blacksquare$  if found: set matchingTag.fTagAlreadyUsedInTarget to true generate our\_bpt\_tag.generated\_i incrementally in target segment set our\_bpt\_tag.generated\_id to matchingTag.generated\_id else: generate our\_bpt\_tag.generated\_i incrementally // unique between all segments generate our\_bpt\_tag.generated\_id incrementally // unique between all segments save tag in TARGET\_TAGS } original type is other openning pair tags(like <g>){ set generated\_tagType to BPT\_ELEMENT we never have here original i attribute save original\_id if provided (should that always be provided??) set fPairTagClosed to false; // it would be set to true if we would use this tag as matching save original\_type try to found matching source tag to get generated id: looking in SOURCE\_TAGS for matchingTag which have [ matchingTag. fTagAlreadyUsedInTarget == false AND matchingTag.<br>Generated tagType == BPT ELEMENT //all OPENING PAIR TAGs always has BPT ELEME  $\frac{1}{d}$  //all OPENING PAIR TAGs always has BPT\_ELEMENT here  $\frac{1}{2}$   $\frac{1}{2}$  == our tag.original tagType AND matchingTag. original\_id == our\_tag.original\_id  $\blacksquare$  if found: set matchingTag.fTagAlreadyUsedInTarget to true generate our tag.generated i incrementally in target segment  $s$ et our tag.qenerated id to matchingTag.qenerated id else: generate our\_tag.generated\_i incrementally // unique between all segments generate our\_tag.generated\_id incrementally // unique between all segments save tag in TARGET\_TAGS } } <closing tags> -> would be saved as <ept>{ original type is <ept>{ try to found matching bpt tag in TARGET\_TAGS looking in TARGET\_TAGS for matchingTag which have [ matchingTag. fPairTagClosed AND matchingTag.<br>AND matchingTag. == BPT ELEMENT //all OPENING PAIR TAGs always has BPT ELEME  $\ell$ /all OPENING PAIR TAGs always has BPT\_ELEMENT here  $\begin{minipage}{.4\linewidth} \texttt{AND matchingTag.} \end{minipage}$  == BPT\_ELEMENT original\_tagType AND matchingTag.original\_i == our\_tag.original\_i  $\blacksquare$  if found: set matchingTag.fPairTagClosed to true set our\_tag.generated\_id to matchingTag.generated\_id set our\_tag.generated\_i to matchingTag.generated\_i else: generate our\_tag.generated\_i incrementally // unique between all segments generate our\_tag.generated\_id incrementally // unique between all segments

}

 save tag in TARGET\_TAGS // we should track only opening pair tags in target, so theoretically can skip this step

}

 original type is <ex>{ try to found matching bpt tag in TARGET\_TAGS looking in TARGET\_TAGS for matchingTag which have [ matchingTag. fPairTagClosed AND matchingTag.<br>generated\_tagType == BPT\_ELEMENT //all OPENING PAIR TAGs always has BPT\_ELEME  $\frac{1}{d}$  //all OPENING PAIR TAGs always has BPT\_ELEMENT here == BX ELEMENT NO CONTROL CONTROL EXTENSION AND matchingTag. original\_tagType original i  $= our\,\text{taq.original}$  i AND matchingTag. == our tag.original i  $\blacksquare$  if found: set matchingTag.fPairTagClosed to true<br>set our tag.generated id to matchingTa our\_tag.generated\_id to matchingTag.generated\_id set our tag.generated i to matchingTag.generated i else: generate our\_tag.generated\_i incrementally // unique between all segments generate our\_tag.generated\_id incrementally // unique between all segments save tag in TARGET\_TAGS // we should track only opening pair tags in target, so theoretically can skip this step } original type is others closing pair tags(like  $\langle q \rangle$ ){ search for matching bpt\_tag in saved tags: looking in TARGET\_TAGS in REVERSE for matchingTag which have [ matchingTag.fPairTagClosed == false AND matchingTag.generated\_tagType ==<br>BPT ELEMENT //OPENING PAIR TAG //OPENING PAIR TAG AND matchingTag.original tagType == our\_tag.original\_tagType  $\blacksquare$  if found: set matchingTag.fPairTagClosed to true to eliminate matching one opening tag for different closing tags set our\_tag.generated\_i to matchingTag.i set our\_tag.generated\_id to [matchingTag.id](http://matchingTag.id) else : generate next our\_tag.generated\_i incrementally in target segment // in every segment (target, source, request) i starts from 1 generate next our\_tag.generated\_id incrementally // should be unique across target, source and request segments save tag in TARGET TAGS // we should track only opening pair tags in target, so theoretically can skip this step } } } } } Tag replacement for fuzzy request pseudocode: TAG\_REPLACEMENT PSEUDOCODE struct TagInfo  $\mathcal{A}$  bool fPairTagClosed = true; // false for bpt tag - waiting for matching ept tag. If we'll find matching tag -> we'll set this to true bool fTagAlreadyUsedInTarget = false; // would be set to true if we would already use this tag as matching for target // this we generate to save in TM. this would be saved as <{generated\_tagType} [x={generated\_x}] [i= {generated\_i}]/>.

 // we would skip x attribute for generated\_tagType=EPT\_ELEMENT and i for generated\_tagType=PH\_ELEMENT int generated\_i =  $-1$ ;  $\frac{1}{2}$  // for pair tags - generated identifier to find matching tag. the same

as in original\_i if it's not binded to other tag in segment

```
int generated_x = -1; \frac{1}{1} id of tag. should match original_x, if it's not occupied by other
tags
     TagType generated_tagType = UNKNOWN_ELEMENT; // replaced tagType, could be only PH_ELEMENT, BPT_ELEMENT, 
EPT_ELEMENT 
    // this cant be generated, only saved from provided data<br>int original_i = -1; // original paired tags i<br>int original_x = -1; // original id of tag
 int original_i = -1; // original paired tags i
int original_x = -1; // original id of tag
     TagType original_tagType = UNKNOWN_ELEMENT; // original tagType, could be any tag
   };
}
we use 3 lists of tags 
SOURCE_TAGS
TARGET_TAGS
REQUEST_TAGS
as id we understand one of following attributes(which is present in original tag) : 'x', 'id' 
as i we understand one of following attributes(which is present in original tag) : 'i', 'rid' 
all single tags we understand as ph_tag
all opening pair tags we understand as bpt_tag
all closing pair tags we understand as ept tag
-1 means that value is not found/not used/not provided etc.
for ept tags in generated_id we would use generated_id from matching bpt tag 
      if matching bpt tag is not found -> ???
TagType could be set to one of following values
TAG REPLACEMENT USE CASES { 
REQUEST{
   basically we convert request segment to tmx tags(similar as we generate ph, bpt and ept tags at import), but with saving original data
     then we try to find matching tags from the source to generated from the request. In matching source tags we replace data with original from request
(tagType, id and i attributes)
     then do the same with target segment\tags 
    REQUEST_SEGMENT{ 
        are we sending only xliff? so ph, bpt and ept tag shouldn't be handled here?
        <single tags> { // for ph and all single tags 
          // here we can have PH, X, IT, UT tags, right? 
          generate generated_id incrementally 
          set generated_tagType to PH_ELEMENT
          save original_id if provided (should that always be provided??)
          save tag type as out_tag.original_tagType
          save tag in REQUEST_TAGS
       }
        <opening tags> {
          //this would be never send from translate5, right?
         original type is <br/> <br/>bpt>{
           save tag in REQUEST_TAGS
          }
         original type is <br/> <br/>bx>{
            generate generated_i incrementally in source segment
            generate generated_id incrementally 
           set generated_tagType to BPT_ELEMENT
            save original_i (should that always be provided??)
            save original_id if provided (should that always be provided??)
           set fPairTagClosed to false; // it would be set to true if we would use this tag as matching
            set fTagAlreadyUsedInTarget to false;
            set original_type as BX_ELEMENT
            save tag to REQUEST_TAGS 
          } 
          original type is <g>{ 
            generate generated_i incrementally in source segment
            generate generated_id incrementally 
            set generated_tagType to BPT_ELEMENT
            we don't have original_i provided here, only original_id, right? 
            save original_id if provided (should that always be provided??)
           set fPairTagClosed to false; // it would be set to true if we would use this tag as matching
            set fTagAlreadyUsedInTarget to false;
            set original_type as G_ELEMENT
```

```
 save tag in REQUEST_TAGS
          }
          original type is <hi>{ 
           generate generated i incrementally in source segment
             generate generated_id incrementally 
            set generated_tagType to BPT_ELEMENT
            we don't have original_i provided here, only original_id, right? 
           save original id if provided (should that always be provided??)
            set fPairTagClosed to false; // it would be set to true if we would use this tag as matching
           set fTagAlreadyUsedInTarget to false:
           set original_type as HI_ELEMENT
           save tag in REQUEST_TAGS
          }
         original type is <sub>{
            generate generated_i incrementally in source segment
            generate generated_id incrementally 
            set generated_tagType to BPT_ELEMENT
            we don't have original_i provided here, only original_id, right? 
            save original_id if provided (should that always be provided??)
            set fPairTagClosed to false; // it would be set to true if we would use this tag as matching
            set fTagAlreadyUsedInTarget to false;
            set original_type as HI_ELEMENT 
            save tag in REQUEST_TAGS
          }
       }
        <closing tags> {
          //this would be never send from translate5, right?
          original type is <ept>{ 
           save tag in REQUEST_TAGS
          }
          original type is <ex>{
             search for matching tag in saved tags: 
              looking in REQUEST_TAGS in REVERSE for matchingTag which have
                                         [ matchingTag.fPairTagClosed == false
                                          AND matchingTag.generated_tagType == BPT_ELEMENT //OPENING_PAIR_TAG
                                          AND matching Tag.original_tagType == BX_ELEMENT // our_tag.original_tagType
                                           AND matchingTag.original_i == our_tag.original_i
 ]
             if found
               set matchingTag.fPairTagClosed to true to eliminate matching one opening tag for different closing tags 
               set our_tag.generated_i to matchingTag.i 
               set our_tag.generated_id to matchingTag.id
            else 
              generate next our_tag.generated_i incrementally in request segment // in every segment(target, source, request) i starts from 1<br>generate next our_tag.generated_id incrementally // should be unique across target, source and
                                                                          \ell should be unique across target, source and request segments
            save tag in REQUEST_TAGS
 }
           original type is </g>{ 
            search for matching tag in saved tags: 
               looking in REQUEST_TAGS in REVERSE for matchingTag which have 
                                         [ matchingTag.fPairTagClosed == false
                                          AND matchingTag.generated_tagType == BPT_ELEMENT //OPENING_PAIR_TAG
                                          AND matching Tag.original_tagType == G_ELEMENT // our_tag.original_tagType
 ]
            if found
               set matchingTag.fPairTagClosed to true to eliminate matching one opening tag for different closing tags 
               set our_tag.generated_i to matchingTag.i 
               set our_tag.generated_id to matchingTag.id
             else 
               generate next our_tag.generated_i incrementally in request segment // in every segment(target, source, request) i starts from 1
              generate next our_tag.generated_id incrementally // should be unique across target, source and request segments
            save tag in REQUEST_TAGS
 }
          original type is </hi>{
```
 search for matching tag in saved tags: looking in REQUEST\_TAGS in REVERSE for matchingTag which have [ matchingTag.fPairTagClosed == false AND matchingTag.generated\_tagType == BPT\_ELEMENT //OPENING\_PAIR\_TAG AND matchingTag.original\_tagType == HI\_ELEMENT // our\_tag.original\_tagType 1 ] if found set matchingTag.fPairTagClosed to true to eliminate matching one opening tag for different closing tags set our\_tag.generated\_i to matchingTag.i set our\_tag.generated\_id to [matchingTag.id](http://matchingTag.id) else generate next our\_tag.generated\_i incrementally in request segment // in every segment(target, source, request) i starts from 1<br>generate next our\_tag.generated\_id incrementally // should be unique across target, source and  $\ell$  should be unique across target, source and request segments save tag in REQUEST\_TAGS } original type is </sub>{ search for matching tag in saved tags: looking in REQUEST\_TAGS in REVERSE for matchingTag which have [ matchingTag.fPairTagClosed == false AND matchingTag.generated\_tagType == BPT\_ELEMENT //OPENING\_PAIR\_TAG AND matchingTag.original\_tagType == SUB\_ELEMENT // our\_tag.original\_tagType  $\sim$  100  $\sim$  100  $\sim$  if found set matchingTag.fPairTagClosed to true to eliminate matching one opening tag for different closing tags set our\_tag.generated\_i to matchingTag.i set our\_tag.generated\_id to [matchingTag.id](http://matchingTag.id) else generate next our\_tag.generated\_i incrementally in request segment // in every segment(target, source, request) i starts from 1 generate next our\_tag.generated\_id incrementally // should be unique across target, source and request segments save tag in REQUEST\_TAGS } }

}

 !!!CONSIDER THAT WE SHOULD HAVE IN SOURCE SEGMENT ONLY 3 TYPES OF TAGS - PH\_ELEMENT, BPT\_ELEMENT and EPT\_ELEMENT, because all of them was regenerated with their attributes at import stage

 At this point we read the source and target segments "as is", without any tag replacement in lists. so original\_id would be id, that was generated\_id at import stage.

```
 SOURCE_SEGMENT{ 
         <ph x="1" />{ 
            search for matching tag in saved tags: 
             looking in REQUEST_TAGS in REVERSE for matchingTag which have
                                                   matchingTag.generated_tagType == PH_ELEMENT //or our_tag.original_tagType
                                                AND matchingTag.generated_id == our_tag.original_id
\sim 100 \sim 100 \sim 100 \sim 100 \sim 100 \sim 100 \sim 100 \sim 100 \sim 100 \sim 100 \sim 100 \sim 100 \sim 100 \sim 100 \sim 100 \sim 100 \sim 100 \sim 100 \sim 100 \sim 100 \sim 100 \sim 100 \sim 100 \sim 100 \sim 
            if found
               set our_tag.generated_tagType = matchingTag.original_tagType
              set our_tag.generated_id = matchingTag.original_id
             use that that data to generate tag like <our_tag.generated_tagType id="{our_tag.generated_id}" />
            else 
             maybe just return <x/> tag?
              save tag in SOURCE_TAGS
         }
         <bpt i="1" x="2"/> {
            search for matching tag in saved tags: 
              looking in REQUEST_TAGS in REVERSE for matchingTag which have 
                                               [ matchingTag.generated_tagType == BPT_ELEMENT //or our_tag.original_tagType
                                                AND matchingTag.generated_id == our_tag.original_id
 ]
            if found
               set our_tag.generated_tagType = matchingTag.original_tagType
              set our_tag.generated_id = matchingTag.original_id
             set our_tag.generated_i = matchingTag.original_i
              if matchingTag.original_tagType == BX_ELEMENT // do BX_ELEMENT always have id and rid attributes provided?
                use that that data to generate tag like <our_tag.generated_tagType id="{our_tag.generated_id}" rid="{our_tag.generated_id}" />
               else: 
                [rid="{our_tag.generated_id}"] - means optional, so for example if it's bigger than 0, then we should add this attribute
                use that that data to generate tag like <our_tag.generated_tagType [id="{our_tag.generated_id}"] [rid="{our_tag.generated_id}"] >
            else 
             maybe just return <br/> <br/>bx/> tag?
            save tag in SOURCE_TAGS 
         }
         <ept i="1" /> {
            search for matching tag in saved tags: 
              looking in REQUEST_TAGS in REVERSE for matchingTag which have 
                                              [ matchingTag.generated_tagType == EPT_ELEMENT //or our_tag.original_tagType
                                                AND matchingTag.generated_id == our_tag.original_id // id should hold information about paired 
BPT_ELEMENT, or it's absence
\sim 100 \sim 100 \sim 100 \sim 100 \sim 100 \sim 100 \sim 100 \sim 100 \sim 100 \sim 100 \sim 100 \sim 100 \sim 100 \sim 100 \sim 100 \sim 100 \sim 100 \sim 100 \sim 100 \sim 100 \sim 100 \sim 100 \sim 100 \sim 100 \sim 
            if found
               set our_tag.generated_tagType = matchingTag.original_tagType
              set our_tag.generated_id = matchingTag.original_id
             set our_tag.generated_i = matchingTag.original_i
             use that that data to generate tag like <our_tag.generated_tagType id="{our_tag.generated_id}" rid="{our_tag.generated_id}" />
             if matchingTag.original_tagType == EX_ELEMENT // do EX_ELEMENT always have id and rid attributes provided?
                use that that data to generate tag like <our_tag.generated_tagType id="{our_tag.generated_id}" rid="{our_tag.generated_id}" />
               else: 
                [rid="{our_tag.generated_id}"] - means optional, so for example if it's bigger than 0, then we should add this attribute
                use that that data to generate tag like </our_tag.generated_tagType>
            else 
              maybe just return <ex/> tag? or add some specific attributes?
            save tag in SOURCE_TAGS 
        } 
      } 
NEW PSEUDO CODE
```
<span id="page-22-0"></span>**This is the code, actually implemented**

}

Tag replacement feature implementation is splited into 2 functions:

GenerateReplacingTag - input - tagType, attributeList

 output - tagInfo this function would generate tagInfo data structure that saves original data(tagType, attributes(i\rid and x\id only) and would generate new data that suits context\segment

```
PrintTag - input - tagInfo
```
- output - text representation of tag with attributes depending on context

 this function would print tag with attributes(if they exist(bigger than 0). If it's fuzzy call, would replace for source and target segments tags with matching tags from fuzzy search request.

 If matching tag not found - would generate new tag in xliff format with id or rid attributes that rising starting from biggest id and rid values +1 that was present in requested segment

 for fuzzy search request segment this function would pring tag with generated data - that is never used in production, but can be used to find out how mechanism normalized input fuzzy search request segment

(we base tag matching on this normalization.)

### ////////////////////////////////////

```
struct TagInfo
```
 { bool fPairTagClosed = true; // false for bpt tag - waiting for matching ept tag. If we'll find matching tag -> we'll set this to true bool fTagAlreadyUsedInTarget = false; // would be set to true if we would already use this tag as matching for target // this we generate to save in TM. this would be saved as <{generated\_tagType} [x={generated\_id}] [i={generated\_i}]/>. // we would skip x attribute for generated\_tagType=EPT\_ELEMENT and i for generated\_tagType=PH\_ELEMENT<br>int generated\_i = -1; // for pair tags - generated identifier to find matching tag. the same as in original\_i int generated\_i = -1;  $\frac{1}{2}$  // for pair tags - generated identifier to find matching tag. the same as in original\_i if it's not binded to other tag in segment int generated  $\frac{1}{2}$  = -1; // id of tag. should match o // id of tag. should match original\_id, if it's not occupied by other tags TagType generated\_tagType = UNKNOWN\_ELEMENT; // replaced tagType, could be only PH\_ELEMENT, BPT\_ELEMENT, EPT\_ELEMENT // this cant be generated, only saved from provided data int original\_ $i = -1$ ; // original paired tags i int original\_id = -1;  $\frac{1}{2}$  original id of tag

 TagType original\_tagType = UNKNOWN\_ELEMENT; // original tagType, could be any tag }; }

TagType could be one of the values in enum:

```
[ 
  BPT_ELEMENT EPT_ELEMENT G_ELEMENT HI_ELEMENT SUB_ELEMENT BX_ELEMENT EX_ELEMENT
  //standalone tags 
 BEGIN_STANDALONE_TAGS PH_ELEMENT X_ELEMENT IT_ELEMENT UT_ELEMENT
\mathbf{I}
```
We make normalization process to tags which means to replace original xliff\tmx tags\attributes with only 3 tags:

 $<$ ph x='1' />  $**bot** x=<sup>'2'</sup> i=<sup>'1'</sup> /$ 

<ept i='1' />

which means that we would regenerate id\x in source, target and request segments to make them unified

for source\target segments this replacement is done at import process, for fuzzy search request we do tag replacement, then look for matches between source and request segments(this happens in PringTag function), then replace tag from source with original tag that was in request then we do the same with target segment - we try to find matches of target tags with generated tags in request, and then replace tags in target with original tags from fuzzy search request

for example, we have this segments in import process

```
 'source':"Select the <hi>net<ph/>work <g>BLK360</g> tag </hi>",
```
'target':"Select the <hi>net<ph/>>h/>work <g>BLK360</g> tag </hi>",

after tag replacement we would have this saved in tm:

'source' :'Select the <bpt x="1" i="1"/>net<ph x="2"/>work <bpt x="3" i="2"/>BLK360<ept i="2"/> tag <ept i="1"/>', 'target' :'Select the <bpt x="1" i="1"/>net<ph x="2"/>work <bpt x="3" i="2"/>BLK360<ept i="2"/> tag <ept i="1"/>',

then if we would have fuzzy request call with segment:

"Select the <q>net<x/></work <q>BLK360</q> tag </q>"

after normalization we would get this:

"Select the <bpt x="1" i="1"/>net<ph x="2"/>work <bpt x="3" i="2"/>BLK360<ept i="2"/> tag <ept i="1"/>"

and then we would try to find matching tags in source and normalized request segments and in case of match-replace tag in src with original from fuzzy search request and then do the same with target and request

in response we should have:

'source' :'Select the <g>net<x/>work <g>BLK360</q> tag </g>',

'target' :'Select the <g>net<x/>work <g>BLK360</q> tag </g>',

////////////////////////////TagReplacer class//////////////////////

tag normalization statements:

- all single tags we understand as ph\_tag that have only x attribute, and looks like this: "<ph x="1"/>"

- all opening pair tags we understand as bpt\_tag that always have both i and x attributes, and looks like this: "<bpt x="1" i="1"/>"

- all closing pair tags we understand as ept\_tag that always have only i attribute looks like this: "<ept i="1"/>"

- we ignore/skip context within <bpt> and </bpt> and replace this with single <br/> <br/>type tag, same is true for <ph/> and <ept/>
industrian <

- as id we understand one of following attributes(which is present in original tag) : 'x', 'id'

- as i we understand one of following attributes(which is present in original tag) : 'i', 'rid'

TagReplacer{ // lists of tagInfo SOURCE\_TAGS TARGET\_TAGS REQUEST\_TAGS

 activeSegment //could be one of following SOURCE\_SEGMENT(default value), TARGET\_SEGMENT, REQUEST\_SEGMENT. Tells us how we should handle tag replacement

iHighestI = 0;  $\frac{1}{2}$  // increments with each opening pair tags iHighestId = 0;  $\frac{1}{2}$  // increments with each tag  $\mathcal U$  increments with each tag

fFuzzyRequest = false; // flag, that tracks if we are dealing with import or fuzzy request. Tells us how we should handle tag replacement

//to track id and i attributes in request and then generate new values for tags in srt and trg that is not matching

iHighestRequestsOriginalI = 0; // during saving original data of tags in request segment we save here biggest original I and Id,

 iHighestRequestsOriginalId = 0; // and in case if we couldn't find match in source segment, we would generate xliff tag([bx, ex ,x] or can we left [bpt, ept, ph]?)

// with using and incrementing this values

#### //functions

// during parsing of tags by xercesc we call this function to

// - collect and save original tagType and attributes(only 'id' and 'i')

// - generate normalized tag data

 // - find matches between TARGET and SOURCE segment tags. If we have match - use generated data from SOURCE, if not - generate new unique data

// - save generated tags in lists depends on activeSegment value

// - returns tagInfo data structure

GenerateReplacingTag(tagType, attributes);

//accepts tagInfo data

//depending on fFuzzyRequest and activeSegment values just prints generated normalized tags with generated attributes

 // or try to find match for tag from SOURCE\TARGET to REQUEST and print matching tag from REQUEST, or, if no matched, generate new xliff tag with unique attributes

PrintTag(tagInfo);

};

TagInfo{<br>fPairedTagClosed = false: // flag, set to false for bpt/ept tag - waiting for matching ept/bpt tag fTagAlreadyUsedInTarget = false; // flag, that we use only when we save tags from source segment and then try to match\bind them in target

 generated\_i = 0; // for pair tags - generated identifier to find matching tag. the same as in original\_i if it's not binded to other tag in segment generated\_id = 0; <br>generated\_tagType = UNKNOWN\_ELEMENT; // replaced tagType, could be PH\_ELEMEN // replaced tagType, could be PH\_ELEMENT, BPT\_ELEMENT, EPT\_ELEMENT

```
original_i = 0; // original paired tags i
original_id = 0; \frac{1}{2} original id of tag
 original_tagType; // original tagType
```
};

//////////////////////////////////////////////////

GenerateReplacingTag{

 SOURCE\_SEGMENT/REQUEST\_SEGMENT //we handle SOURCE and REQUEST segments here the same way, but we // use variables activeTagList, that should point to SOURCE\_TAGS or REQUEST\_TAGS // to make code more generic { <single tags> -> would be saved as <ph>{ // for ph and all single tags  $if(type == "lb")$  replace with newline }else{ save original\_tagType save original\_id if provided

 if it's REQUEST\_SEGMENT AND original\_id > iHighestRequestsOriginalId save original\_id as new iHighestRequestsOriginalId

 set generated\_tagType to PH\_ELEMENT set fPairedTagClosed to true generate generated\_id incrementally ( increment iHighestId value, then use it ) save tag to activeTagList // SOURCE\_TAGS or REQUEST\_TAGS } } <opening pair tags> -> would be saved as <bpt>{ save original\_i\_if provided save original\_id if provided save original\_tagType set generated\_tagType to BPT\_ELEMENT //save biggest id and i attributes in request original data to generate new values // that wouldn't overlap with other tags in case we wouldn't have matches if it's REQUEST\_SEGMENT AND original\_i > iHighestRequestsOriginalI save original\_i as new iHighestRequestsOriginalI if it's REQUEST\_SEGMENT AND original\_id > iHighestRequestsOriginalId save original\_id as new iHighestRequestsOriginalId originalTagTypeToFind = UNKNOWN\_ELEMENT // use this variable to identify which tag type we are looking for if generated\_tagType is BPT\_ELEMENT set originalTagTypeToFind to EPT\_ELEMENT else if generated\_tagType is BX\_ELEMENT set originalTagTypeToFind to EX\_ELEMENT else skip search, because other tags could never have wrong order between opening and closing tags that would be error in <xml> and parser would throw INVALID\_XML error then if originalTagTypeToFind is not UNKNOWN\_ELEMENT try to find matching ept tag in this segment looking in REVERSE order in activeTagList for matchingTag which have [ matchingTag.fPairTagClosed == false AND matchingTag.generated\_tagType == EPT\_ELEMENT //all CLOSING PAIR TAGs always has BPT\_ELEMENT here AND matchingTag.original\_tagType == originalTagTypeToFind AND matchingTag.original\_i == our\_bpt\_tag.original\_i ] if mathingTag found set generated\_i to mathingTag.generated\_i set generated\_id to -mathingTag.generated\_id // EPT\_TAGS have negative id's/x's that is equal to matching -bpt.x // if there are no matching bpt, ept have unique, but still negative value. // negative values and 0 would never be printed in PrintTag set fPairTagClosed to true set matchingTag.fPairTagClosed to true else generate generated\_i incrementally (increment iHighestI value, then use it) generate generated\_id incrementally ( increment iHighestId value, then use it ) set fPairTagClosed to false; // it would be set to true if we would use this tag as matching save tag to activeTagList } <closing pair tags> -> would be saved as <ept>{ save original\_i if provided save original\_id if provided save original\_tagType set generated\_tagType to EPT\_ELEMENT //save biggest id and i attributes in request original data to generate new values // that wouldn't overlap with other tags in case we wouldn't have matches if it's REQUEST\_SEGMENT AND original\_i > iHighestRequestsOriginalI save original\_i as new iHighestRequestsOriginalI if it's REQUEST\_SEGMENT AND original\_id > iHighestRequestsOriginalId save original\_id as new iHighestRequestsOriginalId originalTagTypeToFind = UNKNOWN\_ELEMENT // use this variable to identify which tag type we are looking for if generated\_tagType is EPT\_ELEMENT

set originalTagTypeToFind to BPT\_ELEMENT

```
 else if generated_tagType is EX_ELEMENT
            set originalTagTypeToFind to BX_ELEMENT
          else
             skip search, because other tags could never have wrong order between opening and closing tags
            that would be error in <xml> and parser would throw INVALID_XML error then 
          if originalTagTypeToFind is not UNKNOWN_ELEMENT
             try to find matching ept tag in this segment
               looking in REVERSE order in activeTagList for matchingTag which have [ 
                                    matchingTag.fPairTagClosed == false
                                  AND matchingTag.generated_tagType == BPT_ELEMENT //all CLOSING PAIR TAGs always has
BPT_ELEMENT here
                                   AND matchingTag.original_tagType == originalTagTypeToFind
                                   AND matchingTag.original_i == our_ept_tag.original_i
 ]
          if mathingTag found
            set generated_i to mathingTag.generated_i
            set generated_id to -mathingTag.generated_id // EPT_TAGS have negative id's/x's that is equal to matching -bpt.x
                                       // if there are no matching bpt, ept have unique, but still negative value.
                                       // negative values and 0 would never be printed in PrintTag
            set fPairTagClosed to true 
            set matchingTag.fPairTagClosed to true
          else
           generate generated_i incrementally (increment iHighestI value, then use it)
            generate generated_id incrementally ( increment iHighestId value, then multiply it by *(-1) and use it ) 
            set fPairTagClosed to false; // it would be set to true if we would use this tag as matching
          save tag to activeTagList 
       }
   }
   TARGET_SEGMENT
   //here we try to find connections from original Target tags to original Source tags and use data, 
   // that was generated for matching SOURCE tag. If there are no matching SOURCE tag - generate new unique attributes 
 {
     save original_tagType
    save original_id if provided
     save original_i if provided
     set generated_tagType to - PH_ELEMENT if we have single tag
                     - BPT_ELEMENT if we have opening pair tag
                      - EPT_ELEMENT if we have closing pair tag 
     try to find matching source tag
        looking in SOURCE_TAGS for matchingSourceTag which have [ 
                             matchingSourceTag.fAlreadyUsedInTarget == false
                            AND matchingSourceTag.original_tagType == our_tag.original_tagType
                           AND matchingSourceTag.original_id == our_tag.original_id
 ]
     if found:
        set generated_i to matchingSourceTag.generated_i
        set generated_id to matchingSourceTag.generated_id 
        // maybe we should add here search for matching ept\bpt tag in TARGET_TAGS, to set valid fPairTagClosed for both
        set matchingSourceTag.fAlreadyUsedInTarget to true
     else
        if generated_tagType is PH_ELEMENT
         set fPairTagClosed = true
        else
          use matchingTagOriginalType and matchingTagGeneratedType to find matching tag in TARGET_TAGS
           if original_tagType is BPT_ELEMENT
               set matchingTagOriginalType to EPT_ELEMENT
            else if generated_tagType is BX_ELEMENT
               set matchingTagOriginalType to EX_ELEMENT
             else if original_tagType is EPT_ELEMENT
               set matchingTagOriginalType to BPT_ELEMENT
            else if generated_tagType is EX_ELEMENT
               set matchingTagOriginalType to BX_ELEMENT
             else
               matchingTagOriginalType = original_tagType
```

```
 if our_tag.generated_tagType = BPT_ELEMENT
               set matchingTagGeneratedType to EPT_ELEMENT
             else 
                set matchingTagGeneratedType to BPT_ELEMENT
           try to find matching pair tag in this segment
                looking in REVERSE order in TARGET for matchingPairTag which have [ 
                                        matchingPairTag.fPairTagClosed == false
                                     AND matchingPairTag.original_tagType == matchingTagOriginalType
                                    AND matchingPairTag.generated_tagType == matchingTagGeneratedType<br>AND matchingPairTag.original_i == our_tag.original_i
                                    AND matchingPairTag.original_i
 ]
           if found: 
             set generated_i to mathingTag.generated_i
             set generated_id to -mathingTag.generated_id // EPT_TAGS have negative id's/x's that is equal to matching -bpt.x
                                          // if there are no matching bpt, ept have unique, but still negative value.
                                          // negative values and 0 would never be printed in PrintTag
             set fPairTagClosed to true 
             set matchingPairTag.fPairTagClosed to true 
           else:
             if we dealing with pair tags -> generate generated_i incrementally ( increment iHighestI value, then use it ) 
            generate generated_id incrementally (increment iHighestId value, then multiply it by *(-1) and use it )
             set fPairTagClosed to false; // it would be set to true if we would use this tag as matching 
    save tag in TARGET_TAGS
   } 
PrintTag{
  variables: idToPrint = 0,
          iToPrint = 0.
           tagTypeToPrint = tag.generated_tagType 
  flags: fClosedTag = true; //for slash at the end of tags like \langleph/>
       fClosingTag = false; //for slash at the beginning of tag like \langle/g>
   if it's REQUEST_SEGMENT
      // we need this only to track how tag replacement normalized tags in request segment
      idToPrint = tag.generated_id
      iToPrint = tag.generated_i
   else
      try to find matching request tag
        looking in SOURCE_TAGS for matchingRequestTag which have [ 
                               matchingRequestTag.generated_id == our_tag.generated_i<br>ND matchingRequestTag.generated_tagType == our_tag.generated_tagType
                           AND matchingRequestTag.generated_tagType ]
 ]
     if found:
       set idToPrint to matchingRequestTag.original_id<br>set iToPrint to matchingRequestTag.original i
                          matchingRequestTag.original_i
        set tagTypeToPrint to matchingRequestTag.original_tagType
 set fClosingTag to tag.generated_tagType == EPT_ELEMENT 
 AND tagTypeToPrint != EPT_ELEMENT 
                       AND tagTypeToPrint != EX_ELEMENT
```
}

```
 else
      //generate new id and i
      generate idToPrint using iHighestRequestsOriginalId incrementally ( increment incrementally value and use it ) 
      if generated_tagType is not PH_ELEMENT
        //could be improved here if we need 
        generate iToPrint using iHighestRequestsOriginalI incrementally ( increment incrementally value and use it ) 
 if fClosingTag is true
   return ["</" + tagTypeToPrint + ">"]
 else
   output = ["<" + tagTypeToPrint]
   if idToPrint > 0 
      if fFuzzyRequest is true:
        append to output [' id="' + idToPrint + '"'] 
      else 
        append to output [' x="' + idToPrint + '"'] 
  if idToprint > 0 if fFuzzyRequest is true:
        append to output [' rid="' + iToPrint + '"'] 
      else 
        append to output [' i="' + iToPrint + '"'] 
   //tag that has slash at the end looks like this: <tag />
   fClosedTag = tagTypeToPrint == BPT_ELEMENT OR
             tagTypeToPrint == EPT_ELEMENT OR
             tagTypeToPrint == PH_ELEMENT OR
             tagTypeToPrint == BX_ELEMENT OR
             tagTypeToPrint == EX_ELEMENT OR
            tagTypeToPrint == X_ELEMENT; // other tags could be only not closed(<g>) or closing(</g>)
   if fClosedTag is true
      append to output "/"
   append to output ">"
   return output
```
///////////////////////////////////////////////////////////////////////////////////////////////////////////////////////////////////////////////////////////////////

///////////////////////////////////////////////////////////////////////////////////////////////////////////////////////////////////////////////////////////////////

#### Previous documentation:

#### **Response**

}

http://opentm2/translationmemory/ POST - creating a new or importing an existing filebased binary OpenTM2 TM

The Parameter "name" contains the TM Name as a string. The string has a maxlength of 256 chars. It can contain any characters except the characters backslash (\), slash(/), colon (:), question mark (?), asterisk  $(*)$ , vertical line (|), less than sign  $(*)$ , and greater than sign  $(*)$ .

Uploading a file is optional, omitting a file means creating a empty TM only.

If an empty TM is created, the POST request contains only the JSON structure with the TM Name.

If an existing binary OpenTM2 file should be additionally imported to the new TM, the POST must be encoded as multipart/form-data.

The JSON structure with the meta data will then be in the first chunk of the multiparted request, the chunk must be named "meta".

The second chunk contains the plain binary file content and must be named "data". This binary data contains the TM content

```
The resulting body contains the name of the TM, as given in the POST request.
To OpenTM2 – without data / creating an empty TM:
{
sourceLang: "en", // the source language is required for a new TM
name: "TM Name",
[loggingThreshold:"2"]
}
Raw POST to OpenTM2 – with provided import file:
POST http://opentm2/translationmemory HTTP/1.1
Content-Type: multipart/form-data; boundary="autogenerated"
-- autogenerated
Content-Type: application/json; charset=utf-8
Content-Disposition: form-data; name=meta
{"name":"TM Name", sourceLang:"en"}
--autogenerated
Content-Type: image/jpeg
Content-Disposition: form-data; name=data; filename=Original Filename.jpg
...TM content ...
--autogenerated--
In both cases from OpenTM2 - HTTP 200 OK:
{
name: "TM Name"
}
Errors:
400 Bad Request – if parameters are missing or are not well formed.
409 Conflict – if a memory with the given name already exists.
500 Server Error – for other technical problems.
http://opentm2/translationmemory/[TM_Name]/import
POST import a TMX file into an existing OpenTM2 TM
To OpenTM2:
multipart/form-data like on POST above, expect that no separate JSON section is needed here.
Call answers directly after the upload is done, but before the import starts with HTTP 201 – this means: 
Import is created and will be started now.
From OpenTM2 - HTTP 201 OK:
{ // empty JSON object, since no data expected as result here!
}
Errors:
400 Bad Request – if parameters are missing or are not well formed.
404 Not Found – if the memory of the given name does not exist
500 Server Error – for other technical problems.
http://opentm2/translationmemory/[TM_Name]/status
GET status of a TM
```

```
To OpenTM2:
multipart/form-data like on POST above, expect that no separate JSON section is needed here.
From OpenTM2 - HTTP 200 OK:
{
'status':'import' //allowed status values: import, available, error
}
Errors:
400 Bad Request – if parameters are missing or are not well formed.
404 Not Found – if the memory of the given name does not exist
500 Server Error – for other technical problems.
http://opentm2/translationmemory/
GET – retrieving a list of available TM Files
To OpenTM2: -
From OpenTM2 - HTTP 200 OK:
[{
name: 'my nice TM'
}]
Errors:
500 Server Error – for other technical problems.
http://opentm2/translationmemory/[TM_Name]/
TM_Name is URL-encoded
GET – retrieving a single TM File
To OpenTM2: -
From OpenTM2 - HTTP 200 OK:
Same as POST from OpenTM2 result.
Errors:
404 Not Found – if TM file to given [TMID] in URL was not found
500 Server Error – for other technical problems.
DELETE – deletes an existing TM File
Adressed by the given URL, no body needed.
Errors:
404 Not Found – if TM file to given [TMID] in URL was not found
500 Server Error – for other technical problems.
PUT – updating an existing TM File in one request
Currently not needed, would be only to change the TM name
GET – list of all segments from TM
Currently not needed.
http://opentm2/translationmemory/[TM_Name]/entry/
POST – creates a new entry or updates target entry if match pair already exists
This method updates an existing proposal when a proposal with the same key information (source text,
language, segment number, and document name) exists.
Parameters sourceLang and targetLang are containing the languages as RFC5646.
```
Parameters source and target are containing the entry contents to be stored. Format? plain string?

```
Attribute Parameters:
documentName: contains the filename where the segment resides in Translate5.
context: evaluates to Translate5 segment mid.
markupTable: OpenTM2 gets a new markup table named "translate5", so this is the value which is delivered by
Translate5.
timestamp: this parameter is not set by translate5, but calculated automatically and delivered from OpenTM2 
to translate5.
author: contains the named user which provides the update / new entry
In addition there are the following OpenTM2 Attributes currently not used by translate5:
segmentNumber
additional info
type
To OpenTM2:
{
sourceLang: 'de',
targetLang: 'en',
source: "Das ist das Haus des Nikolaus",
target: "This is the house of St. Nicholas",
documentName: 'my file.sdlxliff',
segmentNumber: ,
markupTable: 'translate5',
author: "Thomas Lauria",
type: '',
timeStamp: '',
context: '123',
addInfo: '',
[loggingThreshold:"2"]
}
The result from the server contains the same data as posted to the server. No additonal ID is added, since 
the entries are identified by the whole source string instead by an ID, only the timestamp is added.
From OpenTM2 – HTTP 200 OK:
{
sourceLang: 'de',
targetLang: 'en',
source: "Das ist das Haus des Nikolaus",
target: "This is the house of St. Nicholas",
documentName: 'my file.sdlxliff',
segmentNumber: 123,
markupTable: 'translate5',
timestamp: '2015-05-12 13:46:12',
author: "Thomas Lauria"
```

```
}
Errors:
404 Not Found – if TM file to given [TM_Name] in URL was not found
500 Server Error – for other technical problems.
400 Bad Request – if JSON parameters are missing or are not well formed.
http://opentm2/translationmemory/[TM_Name]/fuzzysearch/
POST– Serves a memory lookup based on the provided search criteria
To OpenTM2:
{
sourceLang: 'de',
targetLang: 'en-US',
source: "Das ist das Haus des Nikolaus",
documentName: 'my file.sdlxliff', // can be empty
segmentNumber: 123, // can be empty
markupTable: 'translate5', // can be empty
context: _{n}xyz", // can be empty
[loggingThreshold:"2"]
}
From OpenTM2 HTTP 200 OK:
{
'NumOfFoundProposals': 2,
'results':
[source: "Das ist das Haus des Nikolaus",
target: "This is the house of St. Nicholas",
sourceLang: 'de', rfc5646
targetLang: 'en', rfc5646
matchRate: '100',
documentName: 'my file.sdlxliff',
DocumentShortName: 'shortnam.txt',
id: 'identifier',
type: 'Manual',
matchType: 'Exact',
segmentNumber: 123,
markupTable: 'XYZ',
```

```
timestamp: '2015-05-12 13:46:12',
author: "Thomas Lauria".
context: '',
addInfo: ''
},{
source: "Das ist das Haus des Nikolaus",
target: "This is the house of St. Nicholas",
sourceLang: 'de', rfc5646
targetLang: 'en', rfc5646
matchRate: '100',
documentName: 'my file.sdlxliff',
DocumentShortName: 'shortnam.txt',
id: 'identifier',
type: 'Manual',
matchType: 'Exact',
segmentNumber: 123,
markupTable: 'XYZ',
timestamp: '2015-05-12 13:46:12',
author: "Thomas Lauria".
context: '',
addInfo: ''
}]}
Errors:
400 Bad Request – if search, query or language parameters are missing or are not well formed.
404 Not Found – if TM file to given [TM_Name] in URL was not found
500 Server Error – for other technical problems.
http://opentm2/translationmemory/[TM_Name]/concordancesearch /?
POST – Performs a context search of the given search string in the proposals contained in a memory. Returns 
one proposal per request.
To OpenTM2:
{
searchString: 'Haus des Nikolaus',
```
searchType: 'source', // values can be source or target

searchPosition: 123// can be empty; Position where a search should start in the memory, see below

numResults: 1,

msSearchAfterNumResults: 100 //number of milliseconds the search will continue, after the first result is found. All additional results that are found in this additional time will also be returned until numResults is reached. If numResults is reached before msSearchAfterNumResults is reached, the search will abort. If msSearchAfterNumResults is reached before numResults is reached, search is also aborted. All found results are delivered in both cases.

[loggingThreshold:"2"]

}

From OpenTM2 HTTP 200 OK:

{

NewSearchPosition: '123:54', /returns NULL, if end of TM is reached, see below

results:[{

source: "Das ist das Haus des Nikolaus",

target: "This is the house of St. Nicholas",

sourceLang: 'de', rfc5646

targetLang: 'en', rfc5646

matchRate: '100',

documentName: 'my file.sdlxliff',

DocumentShortName: 'shortnam.txt',

id: 'identifier',

type: 'Manual',

matchType: 'Exact',

segmentNumber: 123,

markupTable: 'XYZ',

timestamp: '2015-05-12 13:46:12',

author: "Thomas Lauria".

context: '',

addInfo: ''

### },{

source: "Das ist das Haus des Nikolaus",

target: "This is the house of St. Nicholas",

sourceLang: 'de', rfc5646

targetLang: 'en', rfc5646

matchRate: '100',

documentName: 'my file.sdlxliff',

```
DocumentShortName: 'shortnam.txt',
id: 'identifier',
type: 'Manual',
matchType: 'Exact',
segmentNumber: 123,
markupTable: 'XYZ',
timestamp: '2015-05-12 13:46:12',
author: "Thomas Lauria".
context: '',
addInfo: ''
}]}
Errors:
400 Bad Request – if search, query or language parameters are missing or are not well formed.
404 Not Found – if TM file to given [TM_Name] in URL was not found
500 Server Error – for other technical problems.
```